**[This foreword and the "Overview" on the following pages are not part of this Test Package. They are merely informative and do not contain requirements necessary for conformance to the Test Package.]** 

### **FOREWORD**

The purpose of this addendum is to present current changes being made to the BTL Test Package. These modifications are the result of change proposals made pursuant to the continuous maintenance procedures and of deliberations within the BTL-WG Committee. The changes are summarized below.

## **BTL-TP15.0a-1: New FAULT Algorithms (AF-007-09), pg 2.** [wID0166] **BTL-TP15.0a-2: Add Program Object, pg 26.** [wID0060] **BTL-TP15.0a-3: Add Pulse Converter Object, pg 28**. [wID0269] **BTL-TP15.0a-4: Add Non-Pattern Tests, pg 36.** [wID0440] **BTL-TP15.0a-5: Add Non-Pattern Tests to Date\_List property pg 41.** [wID0185]

In the following document, language to be added to existing clauses within the BTL Test Package 14.0 is indicated through the use of *italics*, while deletions are indicated by strikethrough. Where entirely new subclauses are proposed to be added, plain type is used throughout.

In addition, changes to BTL Specified Tests might also contain a **yellow** highlight to indicate the changes made by this addendum.

When this addendum is applied, all highlighting will be removed. Change markings on tests will remain to indicate the difference between the new test and an existing 135.1 test. If a test being modified has never existed in 135.1, the applied result should not contain any change markings. When this is the case, square brackets will be used to describe the changes required for this test.

Each addendum can stand independently unless specifically noted via dependency within the addendum. If multiple addenda change the same test or section, each future released addendum that changes the same test or section will note in square brackets whether or not those changes are reflected.

This addendum contains results of various clarification requests put forth to the BTL-WG that resulted in test package changes.

## **BTL 15.0a-1: New FAULT Algorithms**

### **Overview:**

Addendum 135-2010af-21 and af-32 at Protocol\_Revision 13 added language and many new FAULT algorithms to all objects that provide fault reporting, and to the Event Enrollment object.

## **Changes:**

Test Steps:

## [In BTL Specified Tests, add these new tests] **8.4.X1 CHANGE\_OF\_RELIABILITY Tests**

## **8.4.X1.1 CHANGE\_OF\_RELIABILITY with the NONE fault Algorithm**

Purpose: To verify the correct operation of the NONE fault algorithm.

Test Concept: Select an object O1 capable of generating fault using the NONE fault algorithm. Ensure that no other fault conditions exist for the object. Create a fault condition. Verify the transition to fault is generated with Reliability set to R1. Remove the fault condition and verify the object transitions out of fault.

Test Configuration: O1 is configured to detect and report faults using unconfirmed event notifications. O1 is configured to have no fault conditions present and the Event\_State is NORMAL.

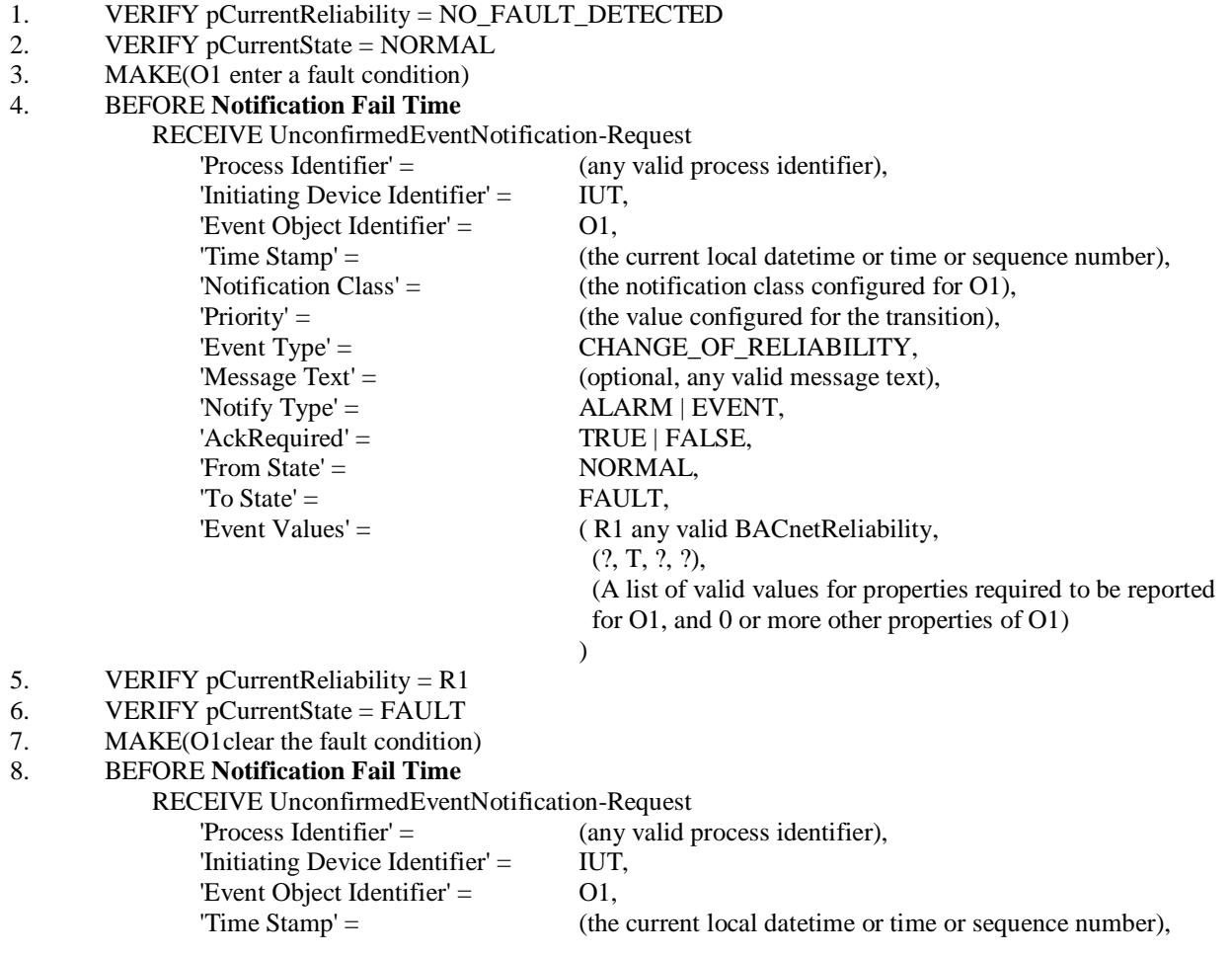

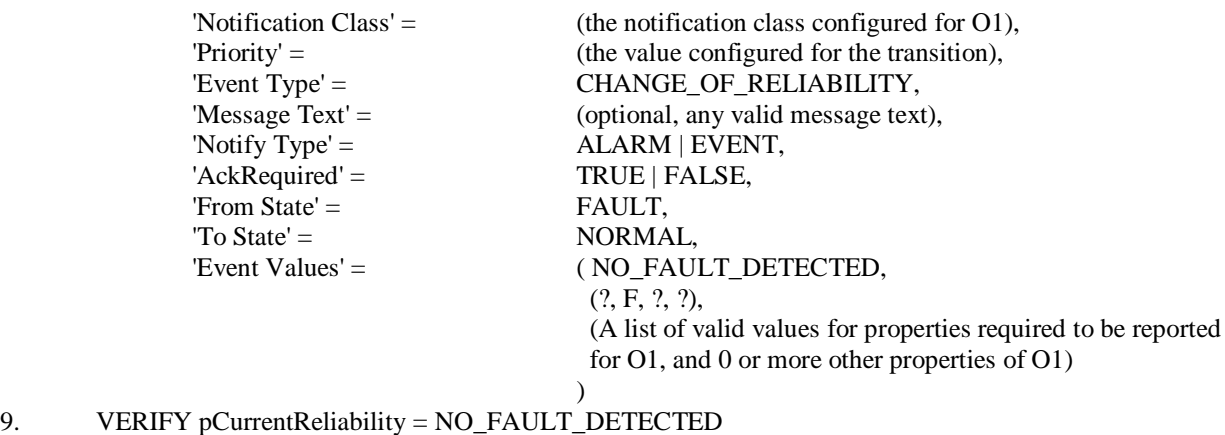

10. VERIFY pCurrentState = NORMAL

Notes to Tester: The mechanism to enter the NONE fault algorithm is a local matter.

### **8.4.X1.2 CHANGE\_OF\_RELIABILITY with the FAULT\_CHARACTERSTRING Algorithm**

Purpose: To verify the correct operation of the FAULT\_CHARACTERSTRING fault algorithm.

Test Concept: Select a fault detecting object O1 which is configured to use the FAULT\_CHARACTERSTRING algorithm, and no other fault conditions exist for the object. pMonitoredValue is changed to a fault string and back to a non-fault string. It is verified that O1 generates the correct transitions.

Test Configuration: O1 is configured to detect and report unconfirmed events and faults, to have no fault conditions present, and to be in the NORMAL state. FVSET is the set of character strings defined as fault values for O1. ONVSET is the set of character strings defined as offnormal values for O1. FV1 contain a substring that exists in FVSET. If the empty string is included in the FVSET, then FV1 should be the empty string. NFV1 is a string value that does not contain substrings from FVSET or ONVSET.

Test Steps:

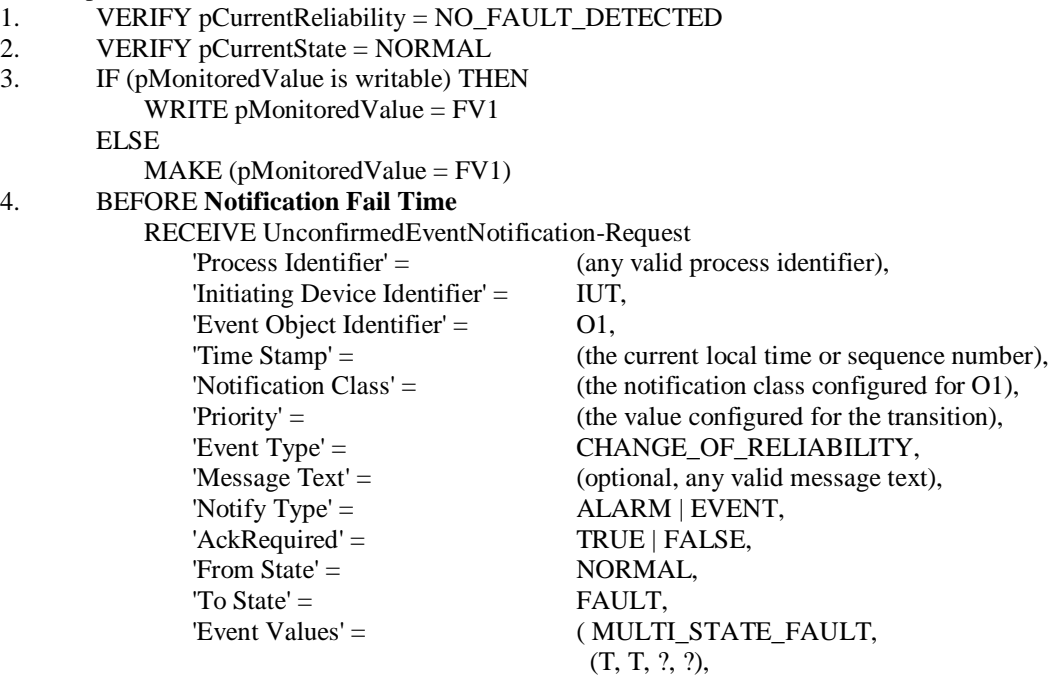

Copyright BACnet International 2018 - All rights reserved.

 (A list of valid values for properties required to be reported for O1, and 0 or more other properties of O1)

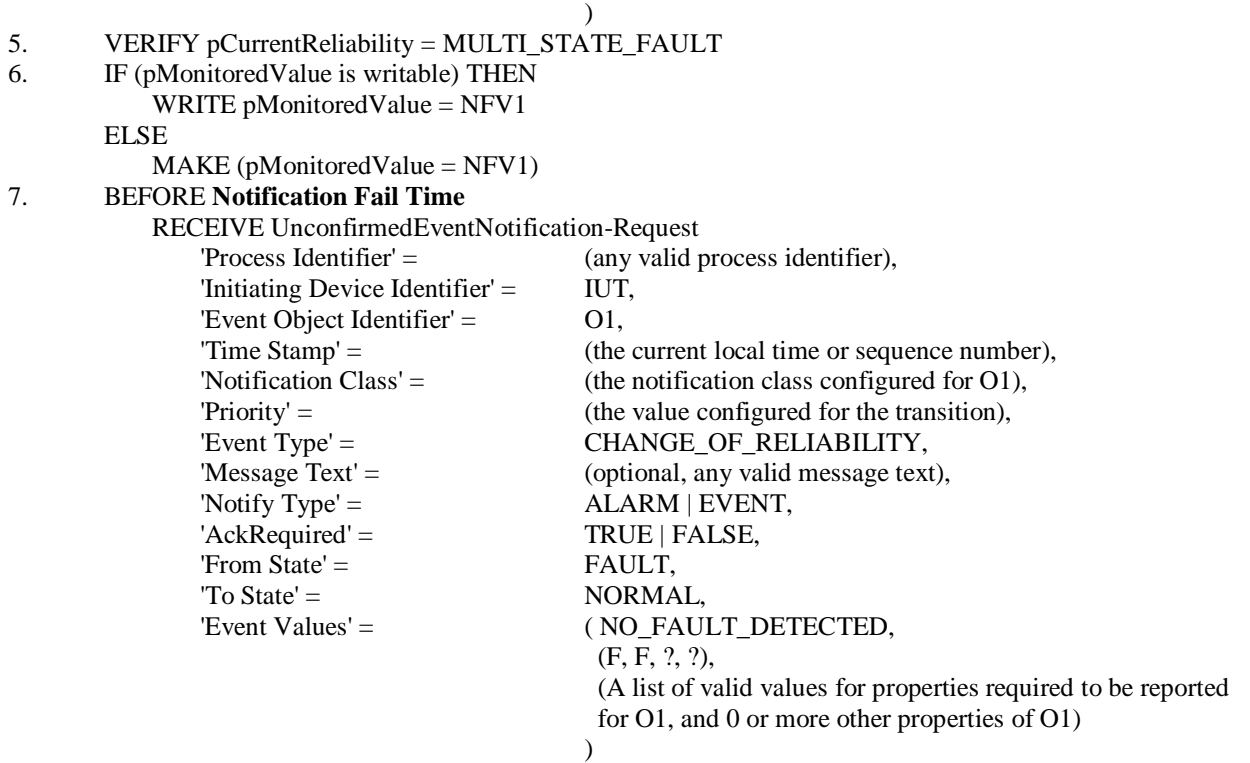

```
8. VERIFY pCurrentReliability = NO_FAULT_DETECTED
```
Notes to Tester: Note that a string is considered a substring of itself. Values required and allowed for O1 are described in standard 135 as "Properties Reported in CHANGE\_OF\_RELIABILITY Notifications" (Table 13-5 in 135-2016) along with supporting paragraphs.

### **8.4.X1.3 CHANGE\_OF\_RELIABILITY with the FAULT\_EXTENDED Algorithm**

Purpose: To verify the correct operation of the FAULT\_EXTENDED fault algorithm.

Test Concept: Select a fault detecting object O1 which is configured to use the FAULT\_EXTENDED algorithm, and either pMonitoredValue is configured. Ensure that no other fault conditions exist for the object. In object O1, a condition is created that is detected as a fault by the FAULT\_EXTENDED algorithm configured. The fault condition is then removed. It is verified that O1 generates the correct notifications.

Test Configuration: O1 is configured to detect and report faults. O1 is configured to have no fault conditions present, and has an Event\_State of NORMAL.

Test Steps:

- 1. VERIFY pCurrentReliability = NO\_FAULT\_DETECTED
- 2. VERIFY pCurrentState = NORMAL
- 3. MAKE (a fault condition exist)
- 4. BEFORE **Notification Fail Time**

RECEIVE UnconfirmedEventNotification-Request

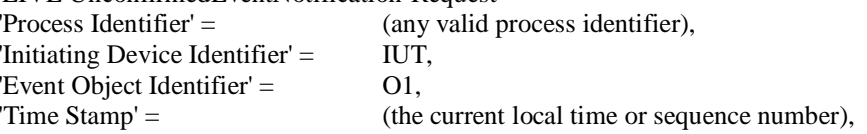

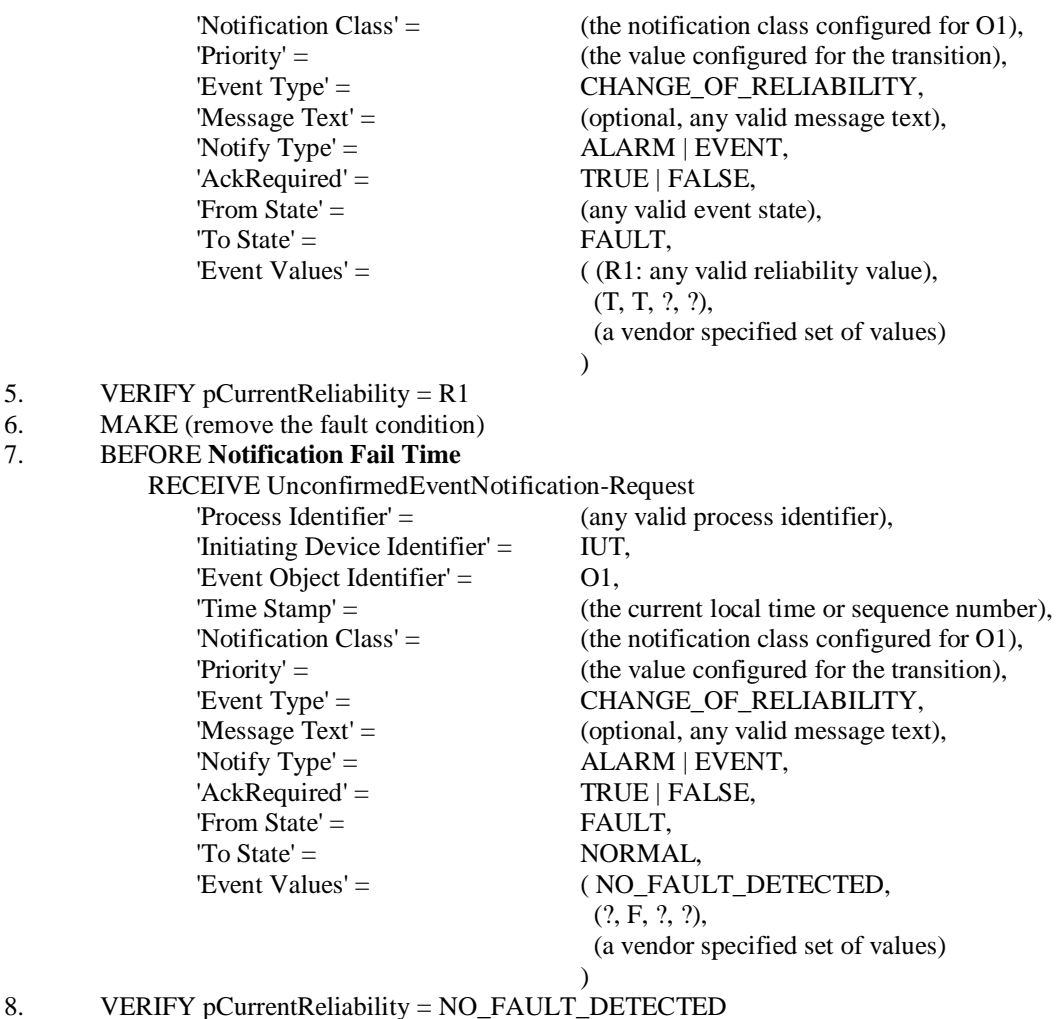

# **8.4.X1.4 CHANGE\_OF\_RELIABILITY with the FAULT\_LIFE\_SAFETY Algorithm**

Purpose: To verify the correct operation of the FAULT\_LIFE\_SAFETY fault algorithm.

Test Concept: Select a fault detecting object O1 which is configured to use the FAULT\_LIFE\_SAFETY algorithm. Ensure that no other fault conditions exist in the object. Set pMonitoredValue to FV1, a value which indicates a FAULT\_LIFE\_SAFETY fault condition. Verify the correct transition is generated. The fault condition is removed by setting pMonitoredValue to NV1, a value which indicates NO\_FAULT\_DETECTED and verify the correct transition is generated.

Test Configuration: O1 is configured to detect faults and to report those using unconfirmed event notifications. O1 is initially configured to have no fault conditions present, and has an Event\_State of NORMAL. FV1 is a value for pMonitoredValue which indicates a fault condition, and NV1 is a value for pMonitoredValue which does not indicate a fault condition.

Test Steps:

- 1. VERIFY pCurrentReliability = NO\_FAULT\_DETECTED
- 2. VERIFY pCurrentState = NORMAL
- 3. IF (pMonitoredValue is writable) THEN WRITE pMonitoredValue  $=$  FV1 ELSE

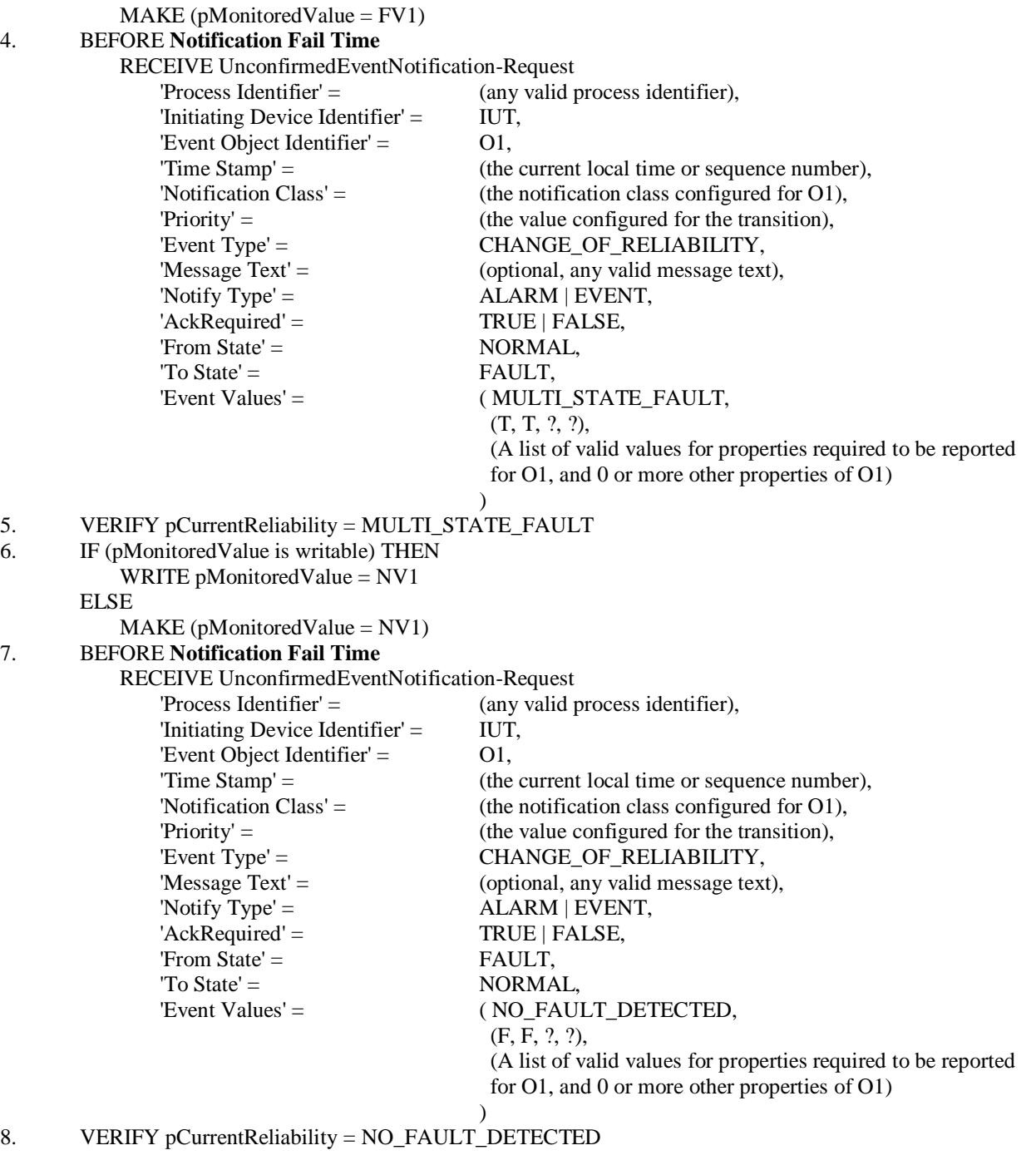

## **8.4.X1.5 CHANGE\_OF\_RELIABILITY with the FAULT\_STATE Algorithm**

Purpose: To verify the correct operation of the FAULT\_STATE fault algorithm.

Test Concept: Select a fault detecting object O1 which is configured to use the FAULT\_STATE algorithm. Ensure that no other fault conditions exist in the object. Set pMonitoredValue to FV1, a value which indicates a FAULT\_STATE fault condition. Verify the correct transition is generated. The fault condition is removed by setting pMonitoredValue to NV1, a value which indicates NO\_FAULT\_DETECTED and verify the correct transition is generated.

Test Configuration: O1 is configured to detect faults and to report those using unconfirmed event notifications. O1 is initially configured to have no fault conditions present, and an Event\_State of NORMAL. FV1 is a value for pMonitoredValue which indicates a fault condition, and NV1 is a value for pMonitoredValue which does not indicate a fault condition.

Test Steps:

- 1. VERIFY pCurrentReliability = NO\_FAULT\_DETECTED
- 2. VERIFY pCurrentState = NORMAL
- 3. IF (pMonitoredValue is writable) THEN
	- WRITE pMonitoredValue  $=$  FV1

ELSE

 $MAKE$  (pMonitoredValue = FV1)

#### 4. BEFORE **Notification Fail Time**

RECEIVE UnconfirmedEventNotification-Request

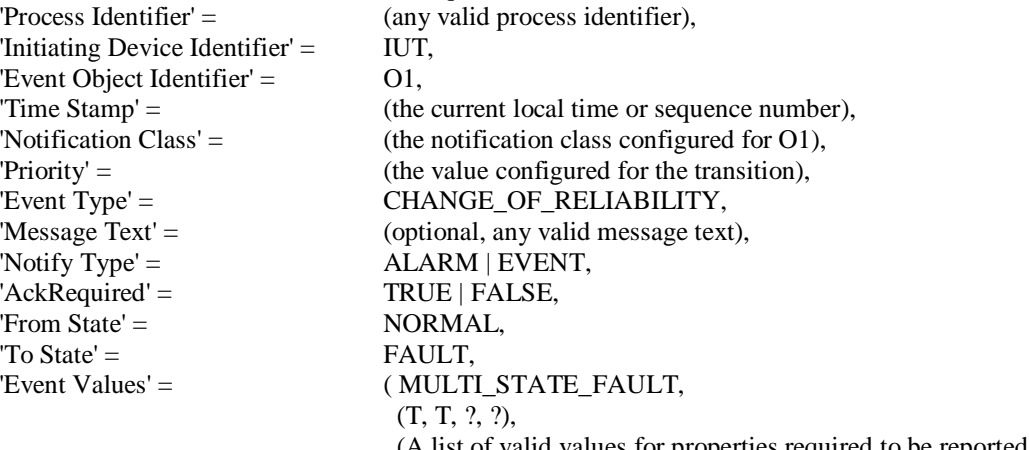

 (A list of valid values for properties required to be reported for O1, and 0 or more other properties of O1)

)

- 5. VERIFY pCurrentReliability = MULTI\_STATE\_FAULT
- 6. IF (pMonitoredValue is writable) THEN
	- WRITE pMonitoredValue = NV1

ELSE

- $MAKE$  (pMonitoredValue = NV1)
- 7. BEFORE **Notification Fail Time**

RECEIVE UnconfirmedEventNotification-Request

'Process Identifier' = (any valid process identifier), 'Initiating Device Identifier' = IUT, 'Event Object Identifier' = 01, 'Time Stamp' = (the current local time or sequence number), 'Notification Class' = (the notification class configured for O1), 'Priority' = (the value configured for the transition), 'Event Type' = CHANGE\_OF\_RELIABILITY, 'Message Text' = (optional, any valid message text), 'Notify  $Type' =$  ALARM | EVENT,  $'Acknowled' =$  TRUE | FALSE, 'From State' = FAULT,  $'To State' = \text{NORMAL}$ 'Event Values' = (NO\_FAULT\_DETECTED, (F, F, ?, ?),

(A list of valid values for properties required to be reported

for O1, and 0 or more other properties of O1)

#### ) 8. VERIFY pCurrentReliability = NO\_FAULT\_DETECTED

### **8.4.X1.6 CHANGE\_OF\_RELIABILITY with the FAULT\_STATUS\_FLAGS Algorithm**

Purpose: To verify the correct operation of the FAULT\_STATUS\_FLAGS fault algorithm.

Test Concept: Select a fault detecting object O1 which is configured to use the FAULT\_STATUS\_FLAGS algorithm. Ensure that no other fault conditions exist for the object. Set pMonitoredValue to FV1, a value which indicates a FAULT\_STATUS\_FLAGS fault condition. Verify the correct transition is generated. The fault condition is removed by setting pMonitoredValue to NV1, a value which indicates NO\_FAULT\_DETECTED and verify the correct transition is generated.

Test Configuration: O1 is configured to detect faults and to report those using unconfirmed event notifications. O1 is initially configured to have no fault conditions present, and Event\_State is NORMAL. FV1 is a value for pMonitoredValue which indicates a fault condition, and NV1 is a value for pMonitoredValue which does not indicate a fault condition.

Test Steps:

- 1. VERIFY pCurrentReliability = NO\_FAULT\_DETECTED 2. VERIFY pCurrentState = NORMAL
- 3. IF (pMonitoredValue is writable) THEN
	- WRITE pMonitoredValue = FV1

ELSE

 $MAKE$  (pMonitoredValue = FV1)

- 4. BEFORE **Notification Fail Time**
	- RECEIVE UnconfirmedEventNotification-Request

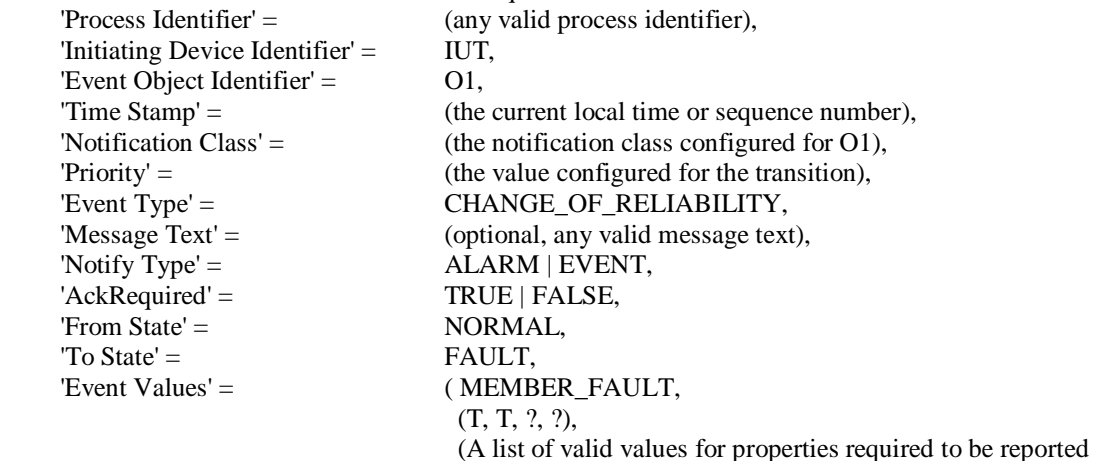

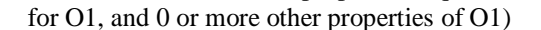

- 5. VERIFY pCurrentReliability = MEMBER\_FAULT
- 6. IF (pMonitoredValue is writable) THEN WRITE pMonitoredValue = NV1

ELSE

 $MAKE$  (pMonitoredValue = NV1)

7. BEFORE **Notification Fail Time**

RECEIVE UnconfirmedEventNotification-Request

'Process Identifier' = (any valid process identifier), 'Initiating Device Identifier' = IUT,

 $\lambda$ 

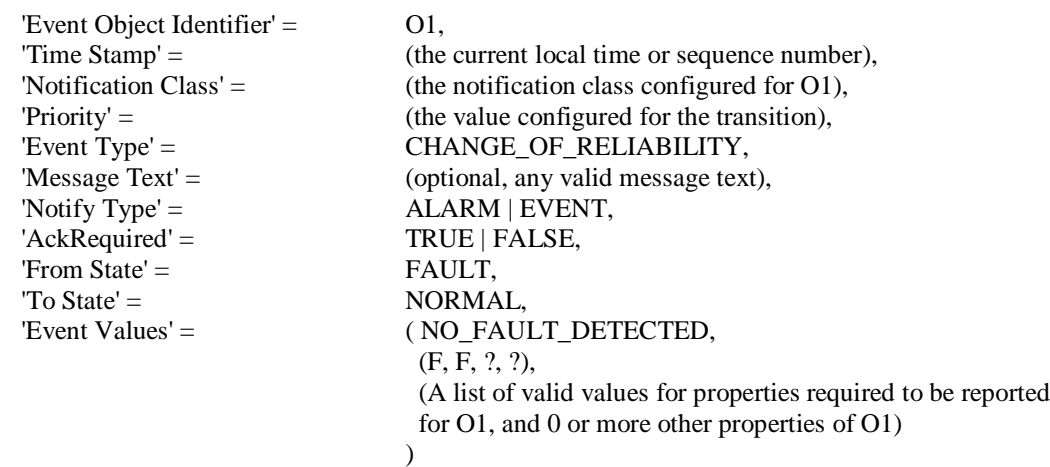

8. VERIFY pCurrentReliability = NO\_FAULT\_DETECTED

## **8.4.X1.7CHANGE\_OF\_RELIABILITY for Event Enrollment Fault Condition Precedence**

Purpose: To verify that the Event Enrollment object's fault detection gives precedence to faults in the Event Enrollment object, then faults in the monitored object, and finally faults detected by the configured Fault algorithm.

Test Concept: Select an Event Enrollment object EE1 which monitors an object O2 that can transition into FAULT. EE1 should be able to be put into a state where it has an internal fault (internal to the Event Enrollment object and unrelated to the Reliability of the monitored object). Starting with both objects in a NORMAL state, cause a condition which results in a fault in O2. Verify that EE1 reports the fault. Make a condition exist that results in EE1 entering an internal fault. Verify that EE1 reports the new fault condition. Verify that a fault detectable by the fault algorithm does not generate an event. Clear EE1's the internal fault condition and verify that EE1 reports O2's fault. Clear the condition causing O2's fault and verify that EE1 reports fault algorithm event. Clear the condition causing the fault algorithm and verify the return to NORMAL event occurs.

Test Configuration: EE1 is configured to detect faults and contains a fault algorithm and is able to report those using unconfirmed event notifications. EE1 and O2 are each initially configured to have no fault conditions present, and Event\_State is NORMAL.

Test Steps:

- 1. VERIFY pCurrentState = NORMAL
- 2. VERIFY pCurrentReliability = NO\_FAULT\_DETECTED
- 3. MAKE(a condition exist which will cause O2 to detect a fault)

## 4. BEFORE **Notification Fail Time**

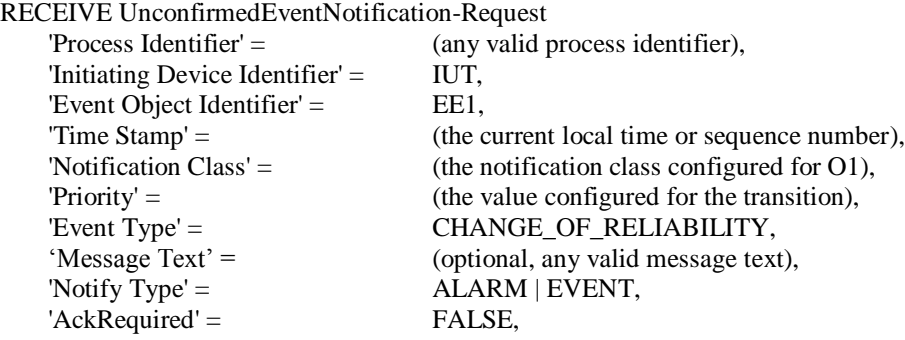

Copyright BACnet International 2018 - All rights reserved.

'From State' = NORMAL, 'To State' = FAULT, 'Event Values' = (MONITORED\_OBJECT\_FAULT, (T, T, ?, ?), O2, (optional, the value of the monitored property), (optional, Reliability of O2), (optional, Status\_Flags of O2), (0 or more other properties of O2) ) 5. VERIFY pCurrentReliability = MONITORED\_OBJECT\_FAULT 6. MAKE(a condition exist which will cause EE1 to transition into internal fault) 7. BEFORE **Notification Fail Time** RECEIVE UnconfirmedEventNotification-Request 'Process Identifier' = (any valid process identifier), 'Initiating Device Identifier' = IUT, 'Event Object Identifier'  $=$  EE1, 'Time Stamp' = (the current local time or sequence number), 'Notification Class' = (the notification class configured for O1), 'Priority' = (the value configured for the transition), 'Event Type' = CHANGE\_OF\_RELIABILITY, 'Message Text' = (optional, any valid message text), 'Notify  $Type' =$  ALARM | EVENT,  $'Acknowled' =$  FALSE,  $'From State' =$   $FAULT.$  $'To State' =$  FAULT, 'Event Values'  $=$  ( (R1: any value other than MONITORED\_OBJECT\_FAULT and NO\_FAULT\_DETECTED), (T, T, ?, ?), O2, (optional, the value of the monitored property), (optional, Reliability of O2), (optional, Status\_Flags of O2), (0 or more other properties of O2) ) 8. VERIFY pCurrentReliability =  $R1$ 9. MAKE(a condition that results in a fault detectable by the configured fault algorithm with a reliability value, R2, different from R1) 10. CHECK(that the IUT does not send any notifications) 11. VERIFY pCurrentReliability =  $R1$ 12. MAKE(clear the condition that caused EE1 to enter into an internal fault) 11. BEFORE **Notification Fail Time** RECEIVE UnconfirmedEventNotification-Request 'Process Identifier' = (any valid process identifier), 'Initiating Device Identifier' = IUT, 'Event Object Identifier'  $=$  EE1, 'Time Stamp' = (the current local time or sequence number), 'Notification Class' = (the notification class configured for O1), 'Priority' = (the value configured for the transition), 'Event Type' = CHANGE\_OF\_RELIABILITY, 'Message Text' = (optional, any valid message text), 'Notify Type' =  $ALARM \mid \text{EVENT}$ ,

Copyright BACnet International 2018 - All rights reserved.

 $'Acknowled' =$  FALSE, 'From State' = FAULT, 'To State' = FAULT,

'Event Values' = (MONITORED\_OBJECT\_FAULT, (T, T, ?, ?), O2, (optional, the value of the monitored property), (optional, Reliability of O2), (optional, Status\_Flags of O2) (0 or more other properties of O2) ) 12. VERIFY pCurrentReliability = MONITORED\_OBJECT\_FAULT 13. MAKE(clear the condition that caused O2 to enter into fault) 14. BEFORE **Notification Fail Time** RECEIVE UnconfirmedEventNotification-Request 'Process Identifier' = (any valid process identifier), 'Initiating Device Identifier' = IUT, 'Event Object Identifier' = EE1, 'Time Stamp' = (the current local time or sequence number), 'Notification Class' = (the notification class configured for O1), 'Priority' = (the value configured for the transition), 'Event Type' = CHANGE\_OF\_RELIABILITY, 'Message Text' = (optional, any valid message text), 'Notify Type' =  $ALARM \mid \text{EVENT}$ ,  $'Acknowled' =$  FALSE, 'From State' = FAULT, 'To State' = FAULT, 'Event Values'  $=$  (R2, (T, T, ?, ?), O2, (optional, the value of the monitored property), NO\_FAULT\_DETECTED, (optional, Status\_Flags of O2), (0 or more other properties of O2)  $\lambda$ 15. VERIFY pCurrentReliability =  $R2$ 16. MAKE(clear the condition for the fault algorithm) 17. BEFORE **Notification Fail Time** RECEIVE UnconfirmedEventNotification-Request 'Process Identifier' = (any valid process identifier), 'Initiating Device Identifier' = IUT,

'Event Object Identifier'  $=$  EE1, 'Time Stamp' = (the current local time or sequence number), 'Notification Class' = (the notification class configured for O1), 'Priority' = (the value configured for the transition), 'Event Type' = CHANGE\_OF\_RELIABILITY, 'Message Text' = (optional, any valid message text), 'Notify Type' =  $ALARM \mid \text{EVENT}$ ,  $'Acknowled' =$  FALSE, 'From State' = FAULT, 'To State' = NORMAL, 'Event Values' = (NO\_FAULT\_DETECTED, (F, F, ?, ?), O2, (the value of the monitored property), NO\_FAULT\_DETECTED, (optional, Status\_Flags of O2), (0 or more other properties of O2) )

- 19. VERIFY pCurrentReliability = NO\_FAULT\_DETECTED
- 20. VERIFY pCurrentState = NORMAL

Notes to Tester: If O2 is located in the IUT, then the IUT shall know and report the property values of O2 in the CHANGE\_OF\_RELIABILITY notifications. If O2 is not located in the IUT, then more time must be allowed between making or clearing a fault condition in O2 and the IUT detecting the change in O2's Reliability (the Notification Fail Time allowance does not start until after the IUT has acquired the information from O2).

### **8.4.X1.8 CHANGE\_OF\_RELIABILITY of Event Enrollment Object, Monitored Object Fault**

Purpose: To verify the proper operation of the Event Enrollment object's fault detection when the monitored object enters the fault state.

Test Concept: Select an Event Enrollment object EE1 that monitors an object M1 that can transition into FAULT. Starting with both objects in a NORMAL state, cause a condition which results in a fault in M1. Verify EE1 reports the fault. Clear the condition and verify EE1 reports the return to NORMAL.

Test Configuration: EE1 is configured to process faults in M1 and to report those using unconfirmed event notifications. EE1 and M1 are each initially configured to have no fault conditions present, and Event\_State is NORMAL.

#### Test Steps:

- 1. VERIFY pCurrentReliability = NO\_FAULT\_DETECTED
- 2. VERIFY pCurrentState = NORMAL
- 3. MAKE (M1 enter any fault state)
- 4. BEFORE **Notification Fail Time**

RECEIVE UnconfirmedEventNotification-Request

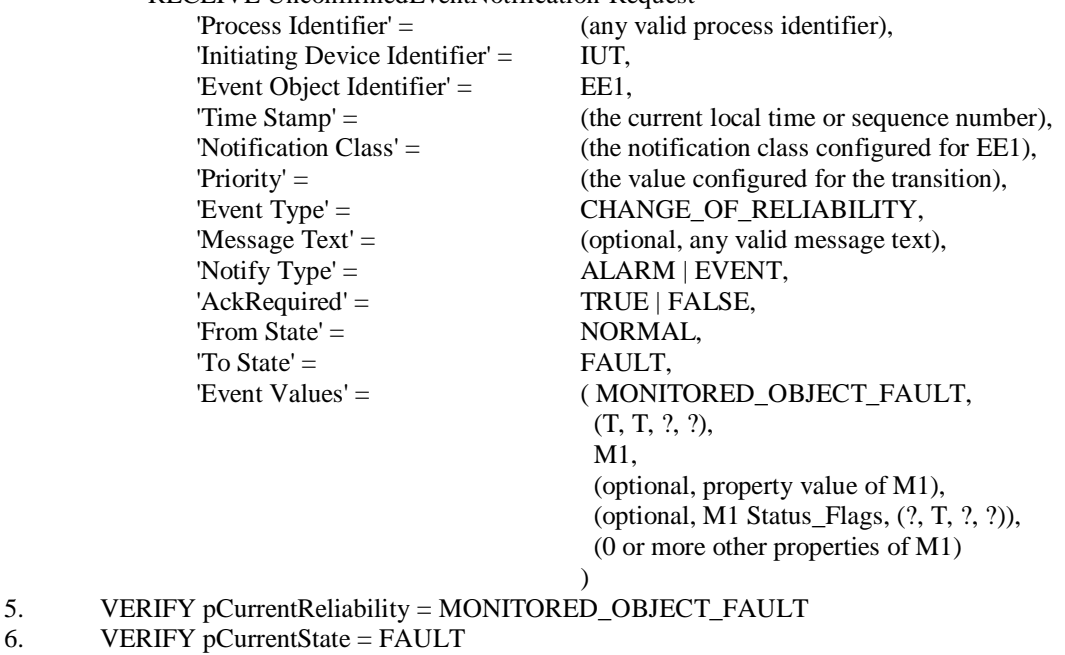

7. MAKE (M1 clear fault state)

### 8. BEFORE **Notification Fail Time**

#### RECEIVE UnconfirmedEventNotification-Request

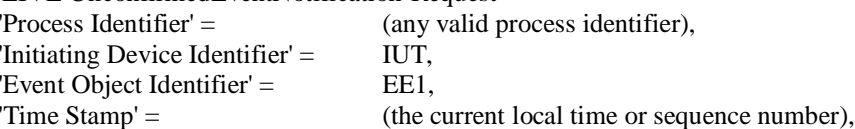

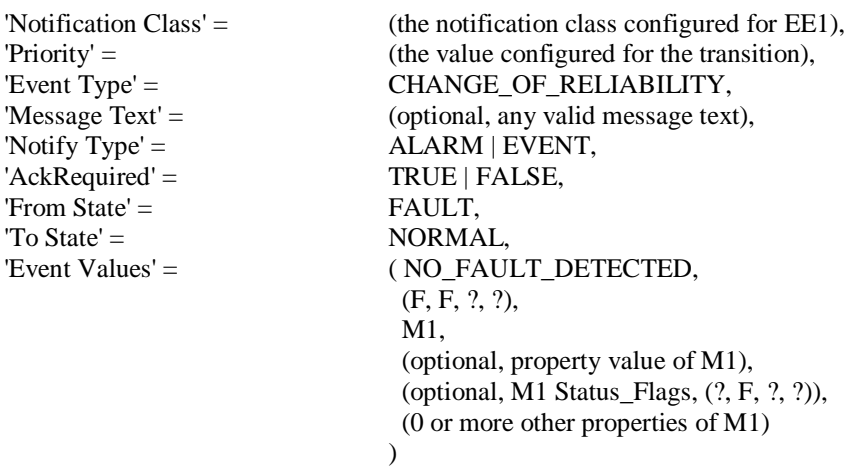

9. VERIFY pCurrentReliability = NO\_FAULT\_DETECTED

### **8.4.X1.9 CHANGE\_OF\_RELIABILITY of Event Enrollment Object Fault**

Purpose: To verify the Event Enrollment object generates a fault event when the object enters into fault due to an internal unreliable operation.

Test Concept: Select an Event Enrollment object EE1 that can be made to enter into fault due to an internal unreliable operation. Starting EE1 in a NORMAL state, cause a condition which results in a fault. Verify that EE1 reports the fault. Clear the condition and verify that EE1 reports the return to NORMAL.

Test Configuration: EE1 is configured to be able to enter a fault state and to report those using unconfirmed event notifications. EE1 is initially configured to have no fault conditions present, and Event\_State is NORMAL.

Test Steps:

- 1. VERIFY pCurrentReliability = NO\_FAULT\_DETECTED
- 2. VERIFY pCurrentState = NORMAL
- 3. MAKE (EE1 enter any fault state)

### 4. BEFORE **Notification Fail Time**

RECEIVE UnconfirmedEventNotification-Request

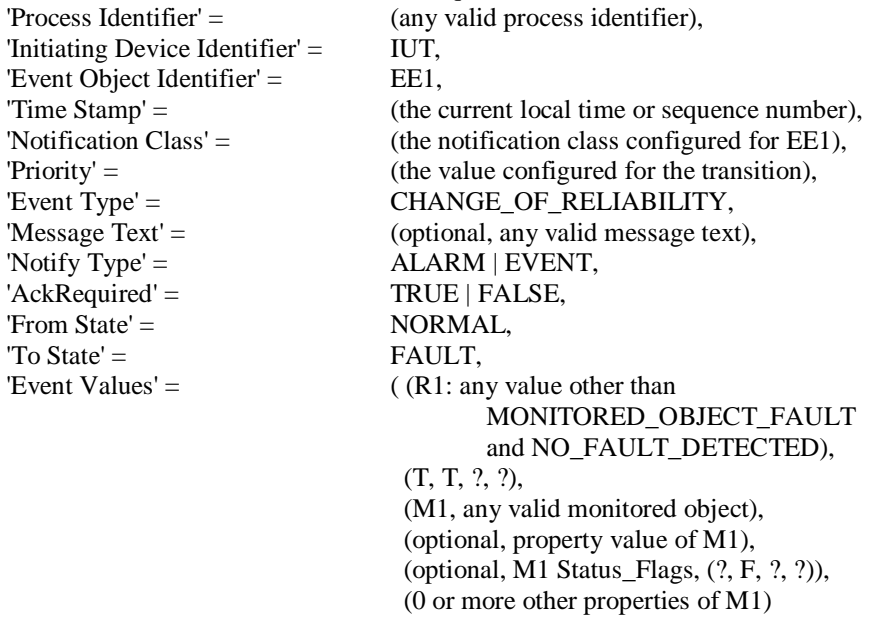

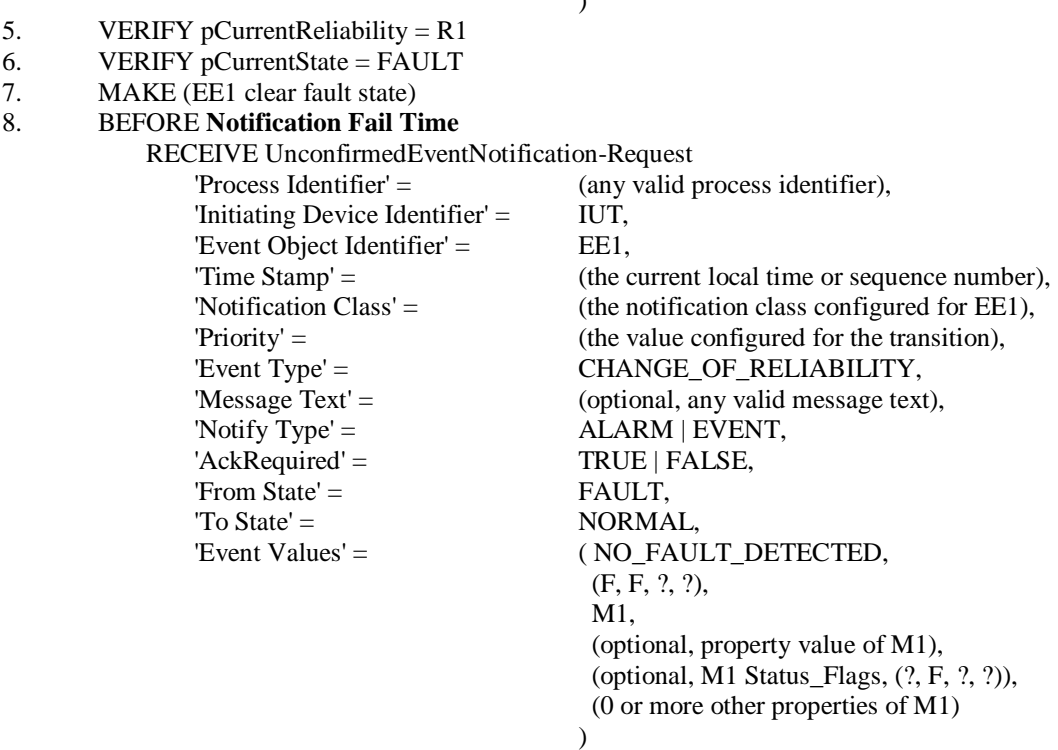

 $\lambda$ 

9. VERIFY pCurrentReliability = NO\_FAULT\_DETECTED

### **8.4.X1.10 After FAULT-to-NORMAL, Re-Notification of OFFNORMAL**

Purpose: To verify that objects go to the NORMAL state after leaving the FAULT state, then transition to OFFNORMAL if the condition still exists.

Test Concept: Select a fault detecting object O1 which is able to detect OFFNORMAL conditions. Make O1 transition to an OFFNORMAL state and then transition to FAULT. Remove the condition causing the FAULT and verify O1 transitions from FAULT to NORMAL, then verify that the object transitions from NORMAL to the original OFFNORMAL state.

Test Configuration: O1 is configured to detect and report unconfirmed events and faults. O1 is configured to have no fault conditions present, and Event\_State is OFFNORMAL.

Test Steps:

- 1. VERIFY pCurrentReliability = NO\_FAULT\_DETECTED
- 2. VERIFY pCurrentState = NORMAL
- 3. MAKE(O1transition to an off normal state)
- 4. BEFORE **Notification Fail Time**

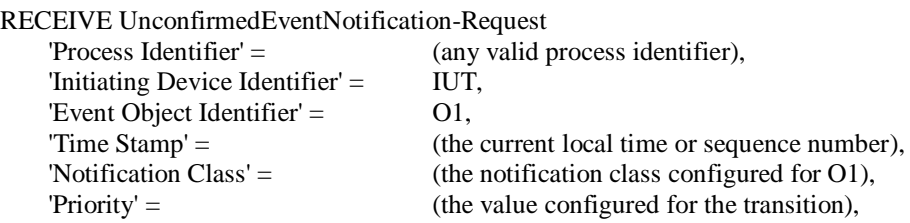

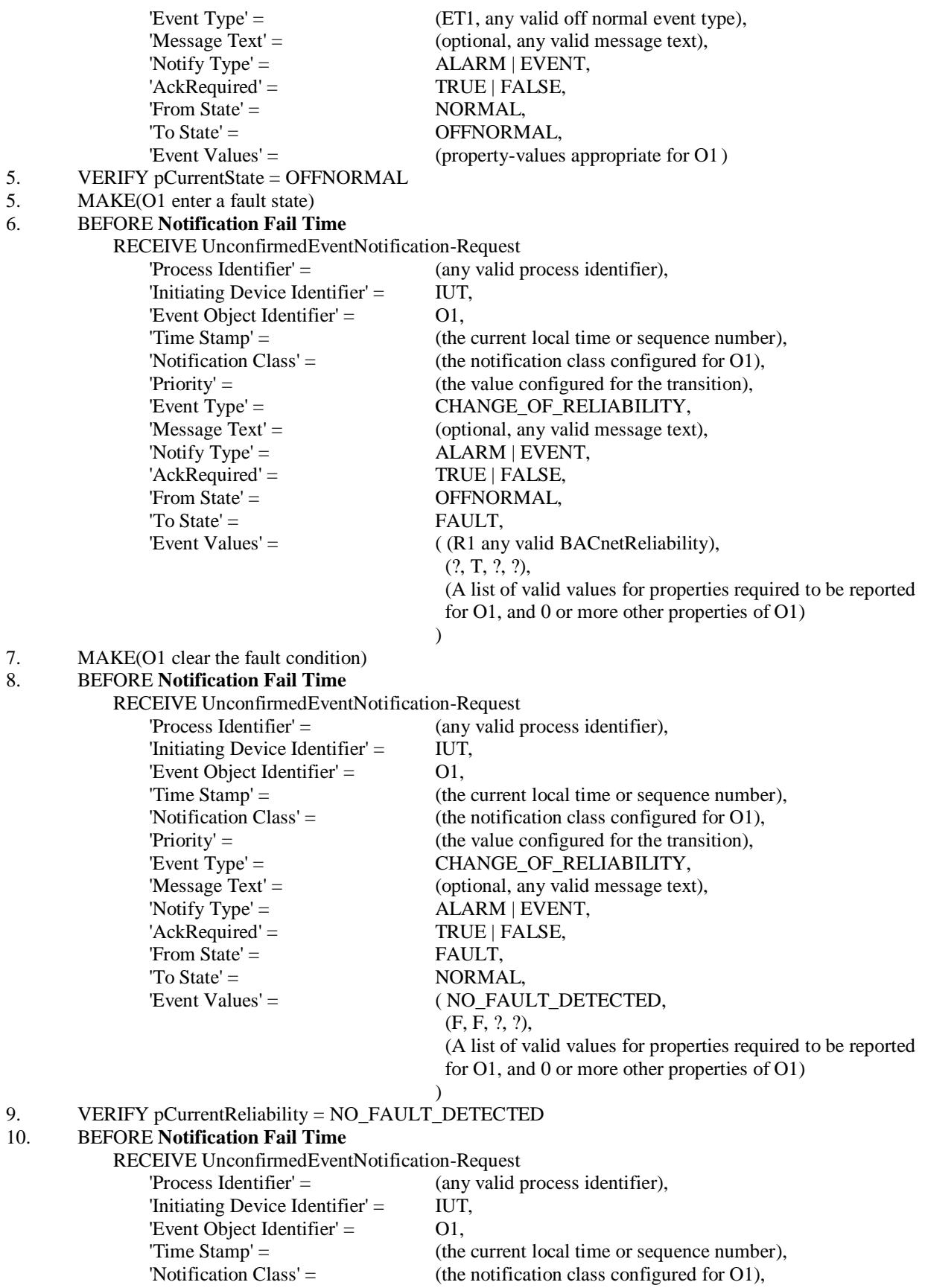

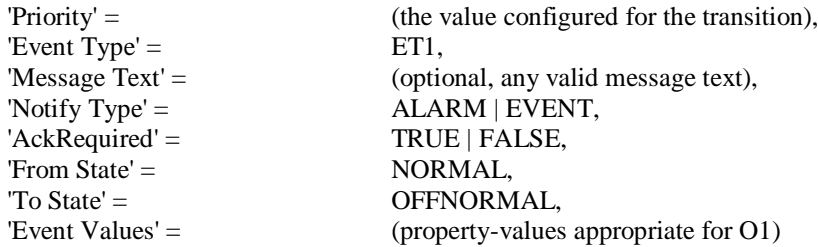

#### **8.4.X1.11 CHANGE\_OF\_RELIABILITY with Internal Object Fault**

Purpose: To verify thatfault conditions, unrelated to fault algorithms, are detected and reported.

Test Concept: An object in the IUT, O1, which can detect at least one internal fault is selected. One of O1's detectable internal faults, R1, is selected for the test. O1 begins the test in the NORMAL state with pCurrentReliability equal to NO\_FAULT\_DETECTED. The internal fault condition, R1, is made to exist and it is verified that the pCurrentReliability changes to R1. It is verified that O1 generates the appropriate event notification. The fault condition is removed, and it is verified that the pCurrentReliability returns to NO\_FAULT\_DETECTED and the appropriate event notification message is generated.

Test Configuration: O1 is configured to detect faults and to report those using unconfirmed event notifications. O1 is initially configured to have no fault conditions present, and Event\_State is NORMAL.

Test Steps:

- 1. VERIFY pCurrentReliability =  $NO$  FAULT DETECTED
- 2. VERIFY pCurrentState = NORMAL
- 3. MAKE (pCurrentReliability = R1)
- 4. BEFORE **Notification Fail Time**

RECEIVE UnconfirmedEventNotification-Request,

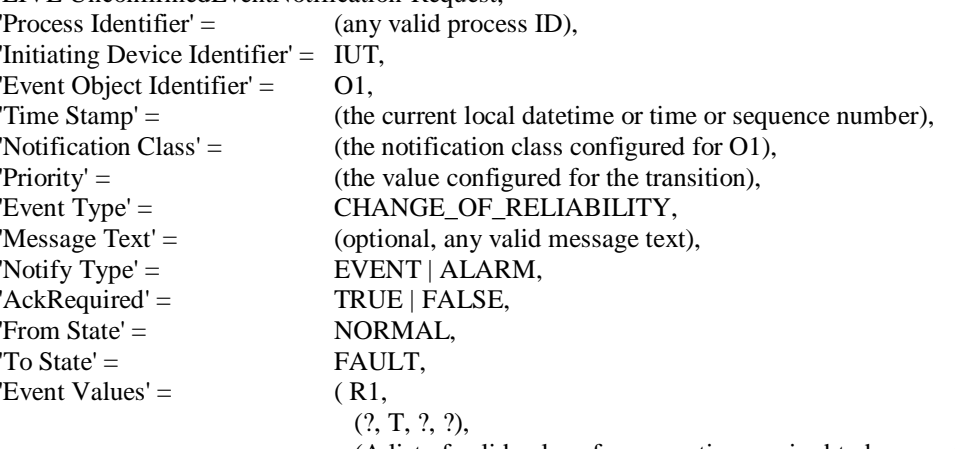

- (A list of valid values for properties required to be reported for O1, and 0 or more other properties of O1)
- 5. VERIFY pCurrentReliability =  $R1$
- 6. VERIFY pCurrentState = FAULT
- 7. MAKE (pCurrentReliability = NO\_FAULT\_DETECTED)

)

8. BEFORE **Notification Fail Time** RECEIVE UnconfirmedEventNotification-Request,  $\text{Tr} \Omega$   $\text{Tr} \Omega$   $\text{Tr} \Omega$   $\text{Tr} \Omega$   $\text{Tr} \Omega$   $\text{Tr} \Omega$   $\text{Tr} \Omega$   $\text{Tr} \Omega$   $\text{Tr} \Omega$ 

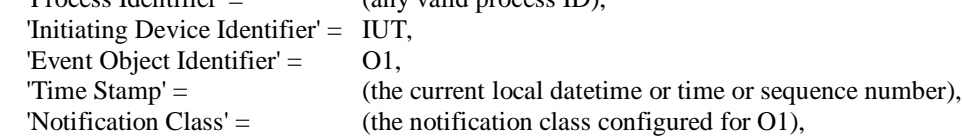

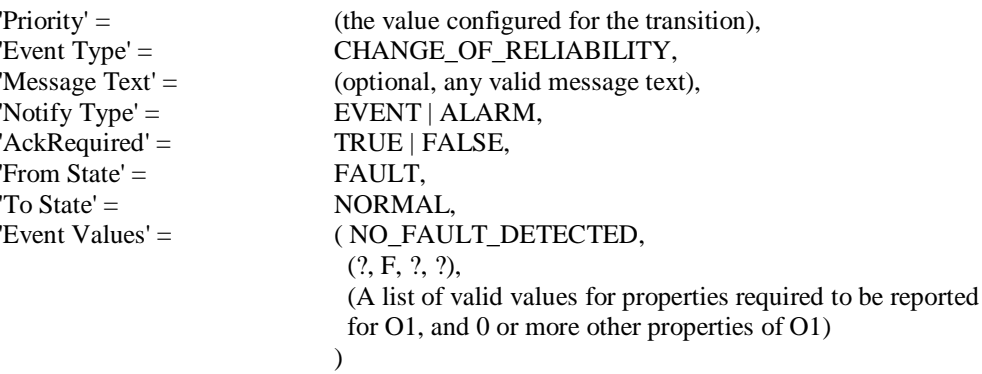

- 9. VERIFY pCurrentReliability = NO\_FAULT\_DETECTED
- 10. VERIFY pCurrentState = NORMAL

[In BTL Test Plan, add the new test to section "Supports Event Reporting"]

## **3.36.20 Supports Event Reporting**

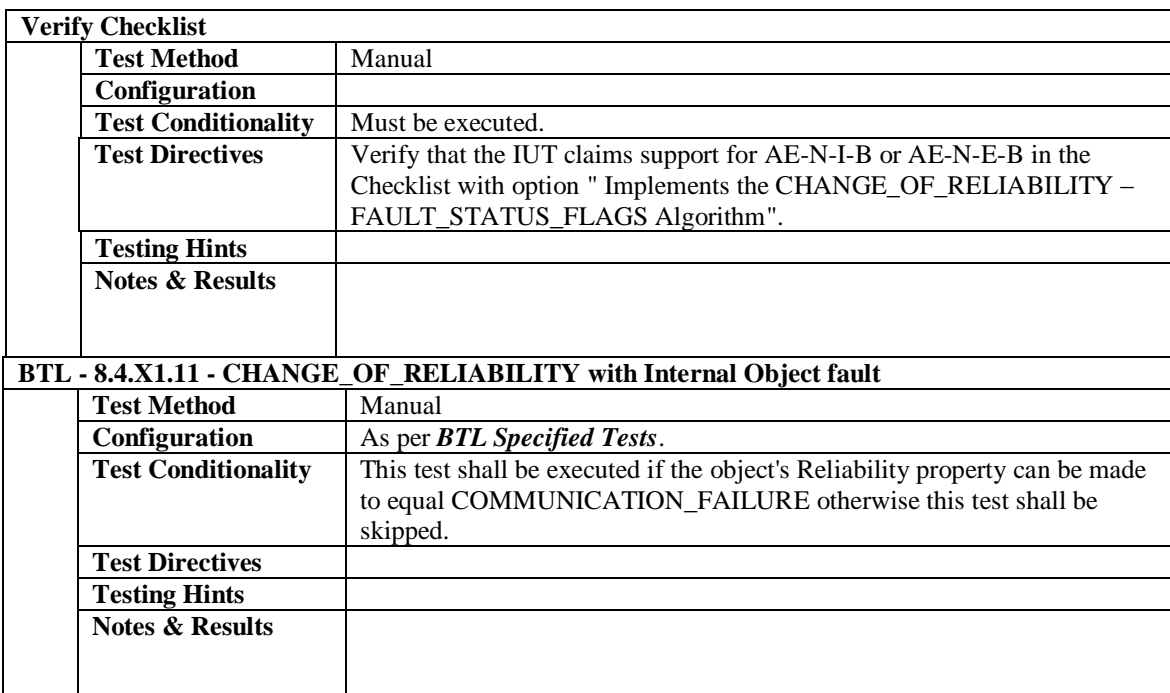

[In BTL Test Plan, Append section 5.2.1 Base Requirements]

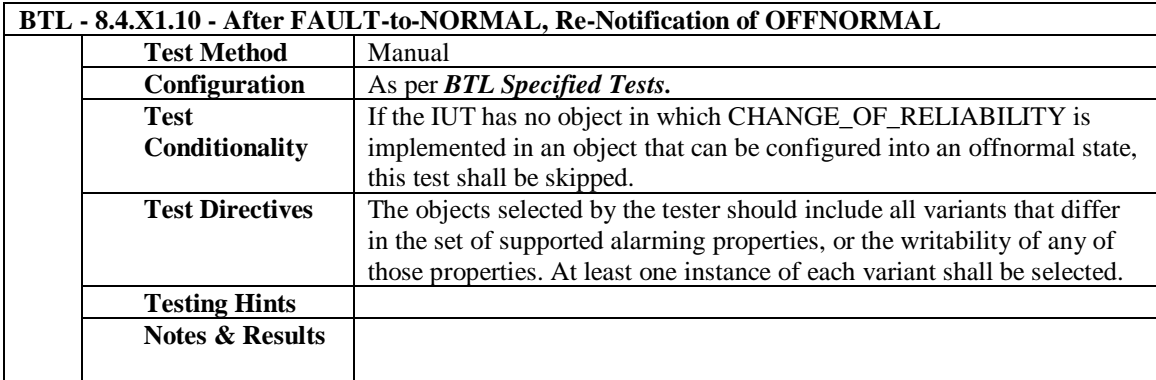

[In BTL Test Plan, add tests to Alarm and Event - Notification - Internal - B Base Requirements, with Test Directives to indicate selecting objects to which to apply the tests]

## **5.2.30 Implements the CHANGE\_OF\_RELIABILITY – NONE Algorithm**

The IUT contains, or can be made to contain, an object that can generate EventNotifications with an Event\_Type of CHANGE\_OF\_RELIABILITY and supports the specified algorithm.

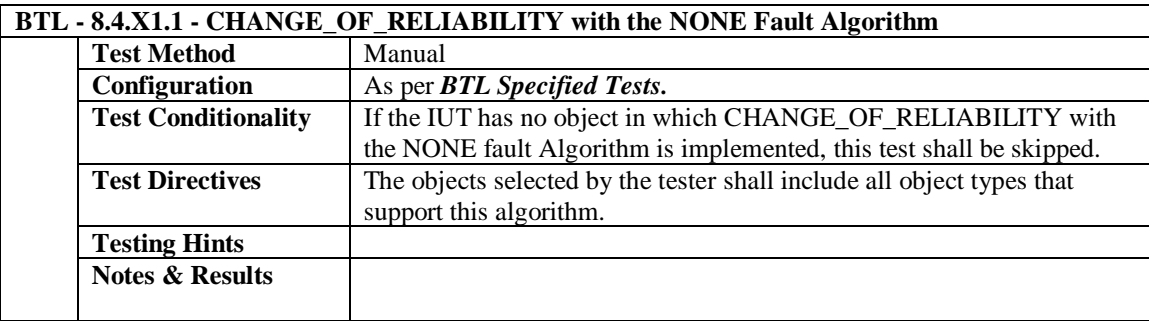

## **5.2.31 Implements the CHANGE\_OF\_RELIABILITY – FAULT\_CHARACTERSTRING Algorithm**

The IUT contains, or can be made to contain, an object that can generate EventNotifications with an Event\_Type of CHANGE\_OF\_RELIABILITY and supports the specified algorithm.

## **BTL - 8.4.X1.2 - CHANGE\_OF\_RELIABILITY with the FAULT\_CHARACTERSTRING Algorithm**

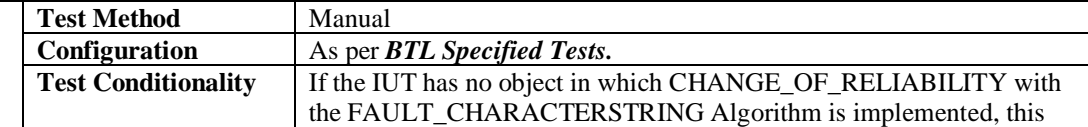

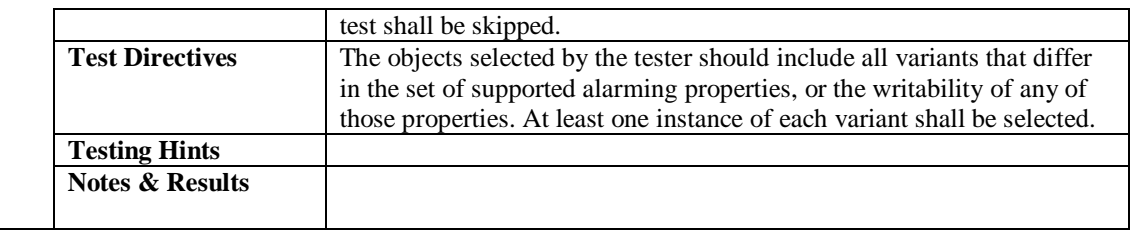

## **5.2.32 Implements the CHANGE\_OF\_RELIABILITY – FAULT\_EXTENDED Algorithm**

The IUT contains, or can be made to contain, an object that can generate EventNotifications with an Event\_Type of CHANGE\_OF\_RELIABILITY and supports the specified algorithm.

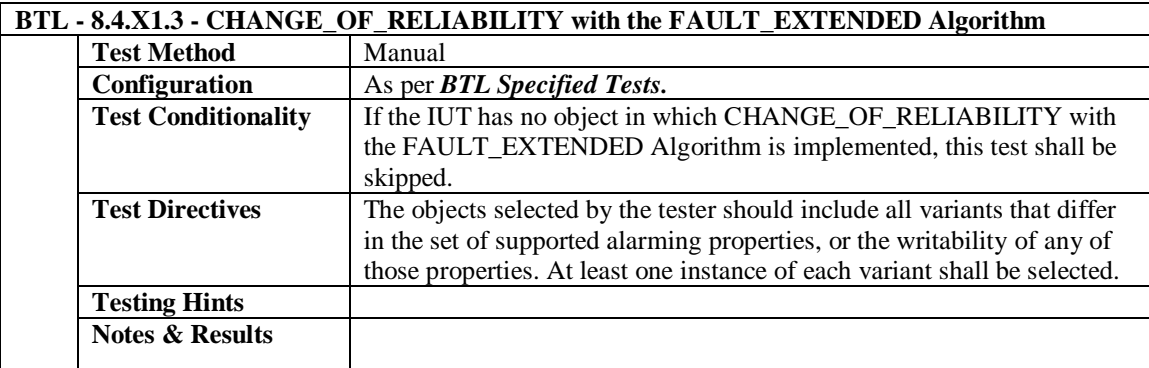

## **5.2.33 Implements the CHANGE\_OF\_RELIABILITY – FAULT\_LIFE\_SAFETY Algorithm**

The IUT contains, or can be made to contain, an object that can generate EventNotifications with an Event\_Type of CHANGE\_OF\_RELIABILITY and supports the specified algorithm.

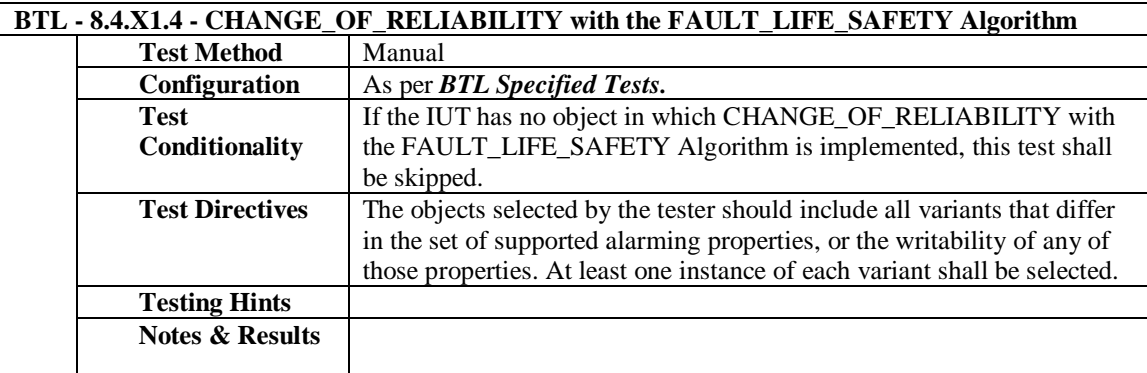

## **5.2.34 Implements the CHANGE\_OF\_RELIABILITY – FAULT\_STATE Algorithm**

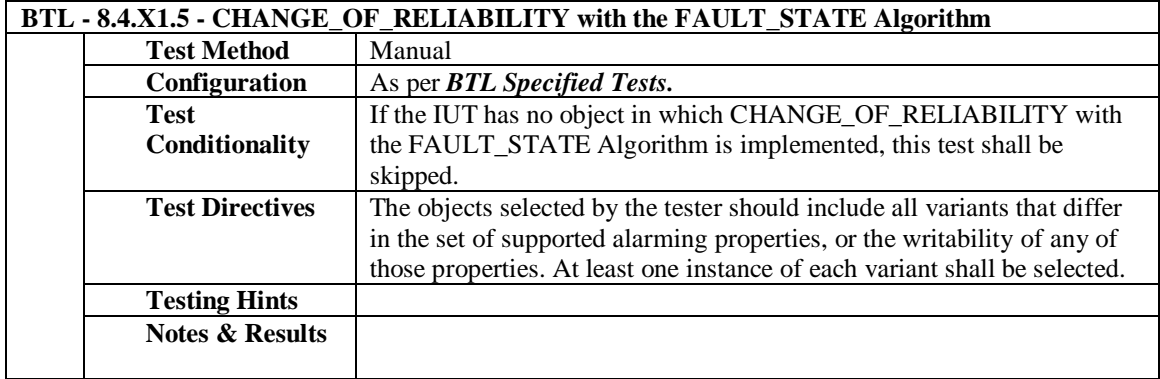

## **5.2.35 Implements the CHANGE\_OF\_RELIABILITY – FAULT\_STATUS\_FLAGS Algorithm**

The IUT contains, or can be made to contain, an object that can generate EventNotifications with an Event\_Type of CHANGE\_OF\_RELIABILITY and supports the specified algorithm.

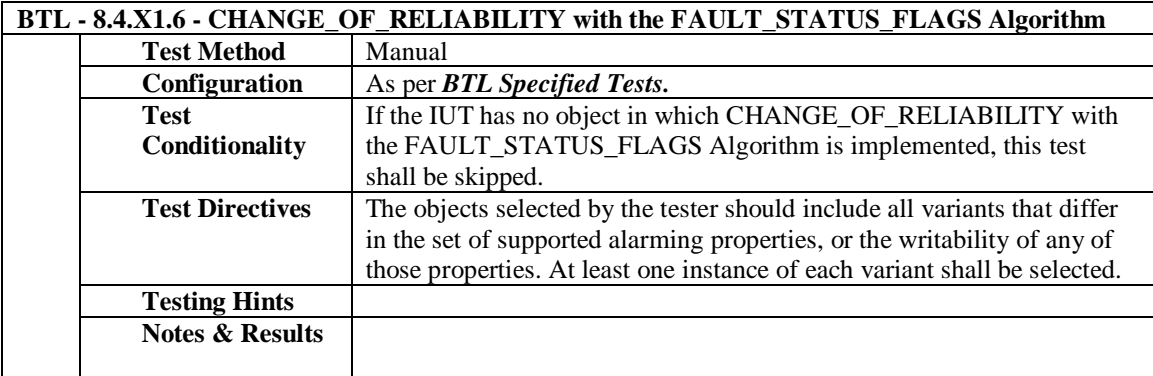

## **5.2.36 Supports CHANGE\_OF\_RELIABILITY in the Event Enrollment Object**

The IUT contains, or can be made to contain, an Event Enrollment object that can generate EventNotifications with an Event\_Type of CHANGE\_OF\_RELIABILITY.

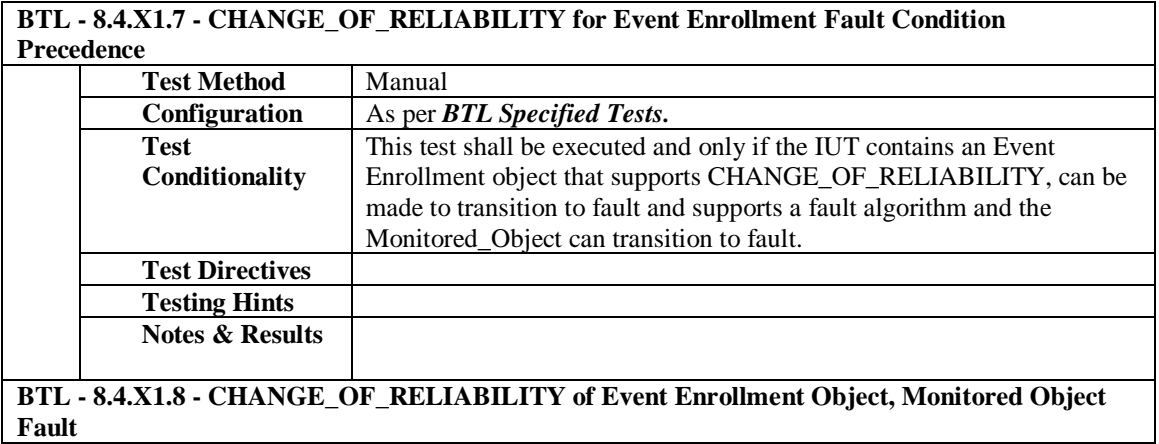

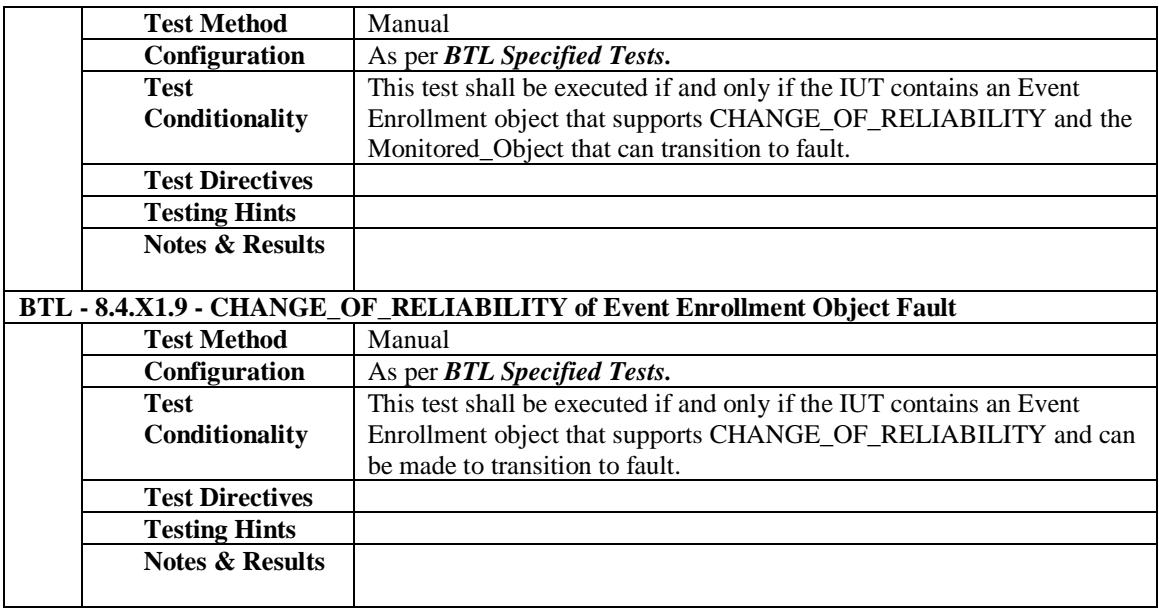

[In BTL Test Plan, Append section 5.3.1 Base Requirements]

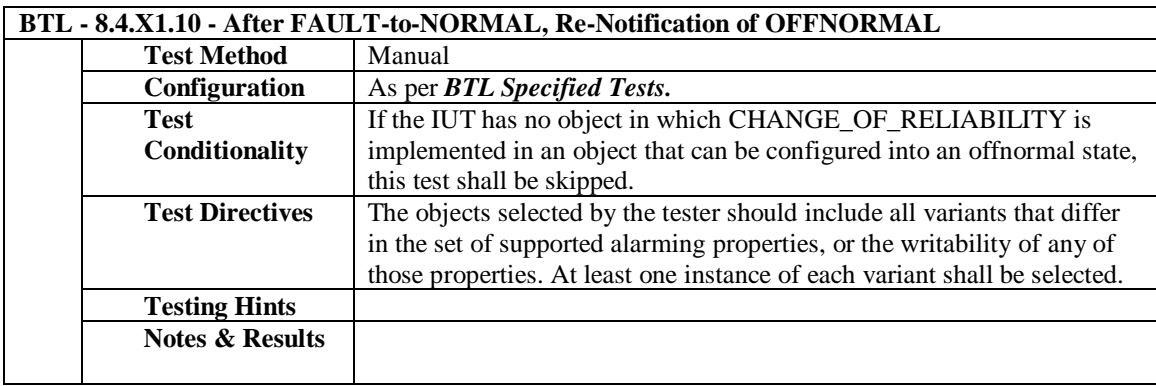

[In BTL Test Plan, add tests to Alarm and Event - Notification - External - B Base Requirements, with Test Directives to indicate selecting objects to which to apply the tests]

## **5.3.22 Implements the CHANGE\_OF\_RELIABILITY – NONE Algorithm**

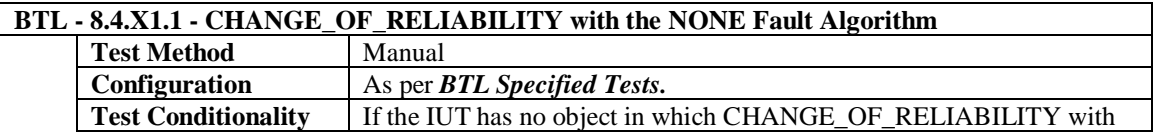

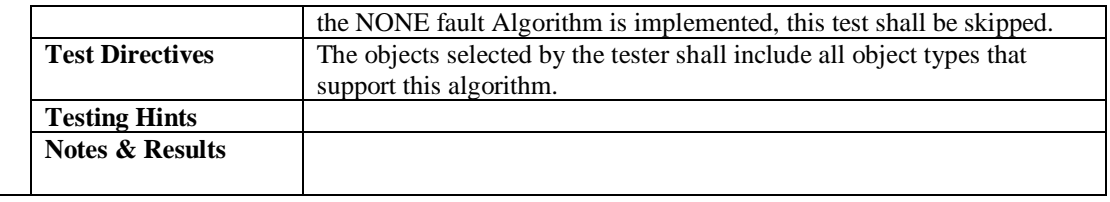

## **5.3.23 Implements the CHANGE\_OF\_RELIABILITY – FAULT\_CHARACTERSTRING Algorithm**

The IUT contains, or can be made to contain, an object that can generate EventNotifications with an Event\_Type of CHANGE\_OF\_RELIABILITY and supports the specified algorithm.

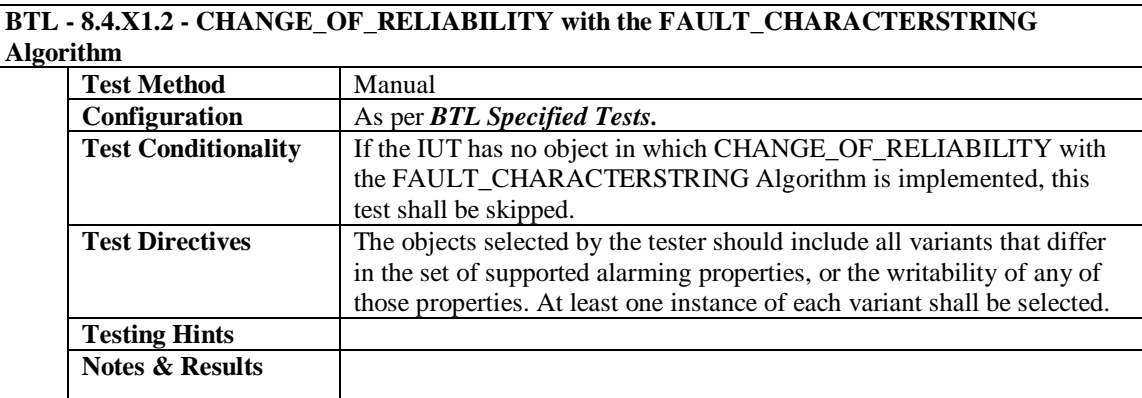

## **5.3.24 Implements the CHANGE\_OF\_RELIABILITY – FAULT\_EXTENDED Algorithm**

The IUT contains, or can be made to contain, an object that can generate EventNotifications with an Event\_Type of CHANGE\_OF\_RELIABILITY and supports the specified algorithm.

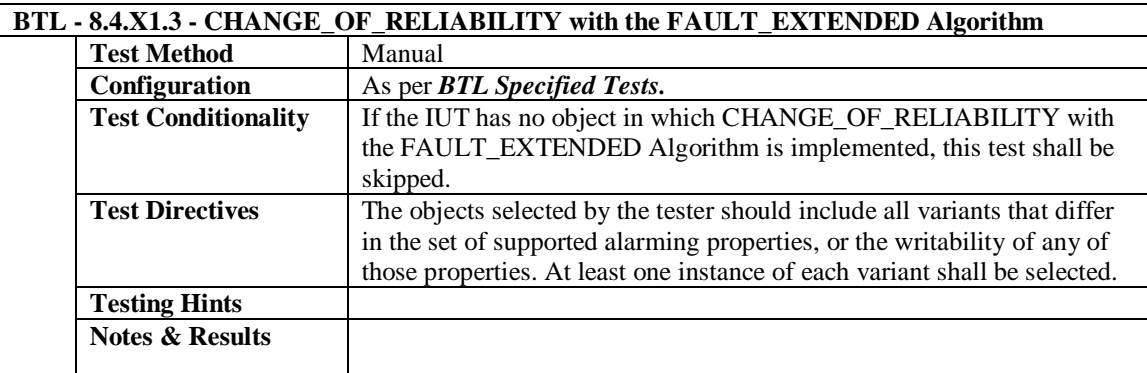

## **5.3.25 Implements the CHANGE\_OF\_RELIABILITY – FAULT\_LIFE\_SAFETY Algorithm**

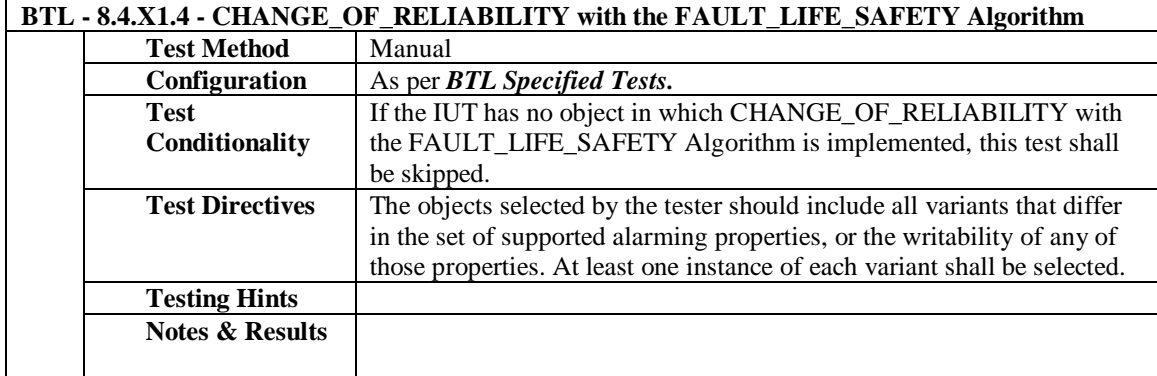

## **5.3.26 Implements the CHANGE\_OF\_RELIABILITY – FAULT\_STATE Algorithm**

The IUT contains, or can be made to contain, an object that can generate EventNotifications with an Event\_Type of CHANGE\_OF\_RELIABILITY and supports the specified algorithm.

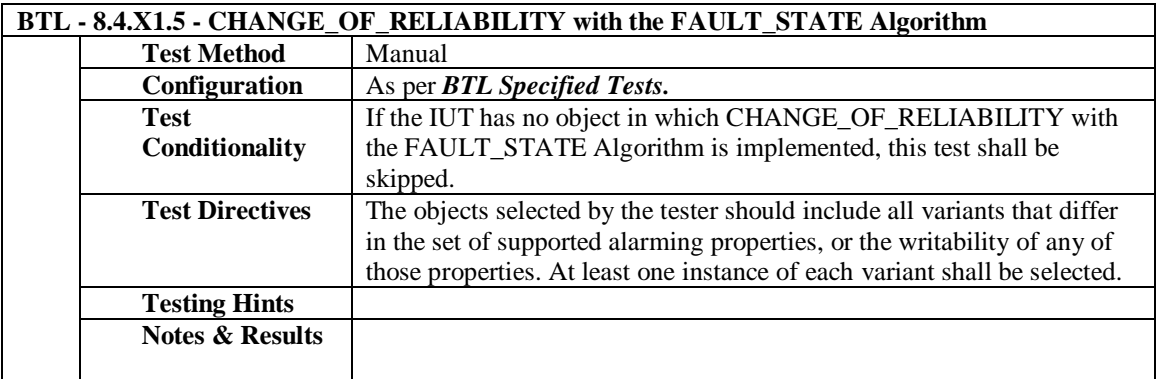

## **5.3.27 Implements the CHANGE\_OF\_RELIABILITY – FAULT\_STATUS\_FLAGS Algorithm**

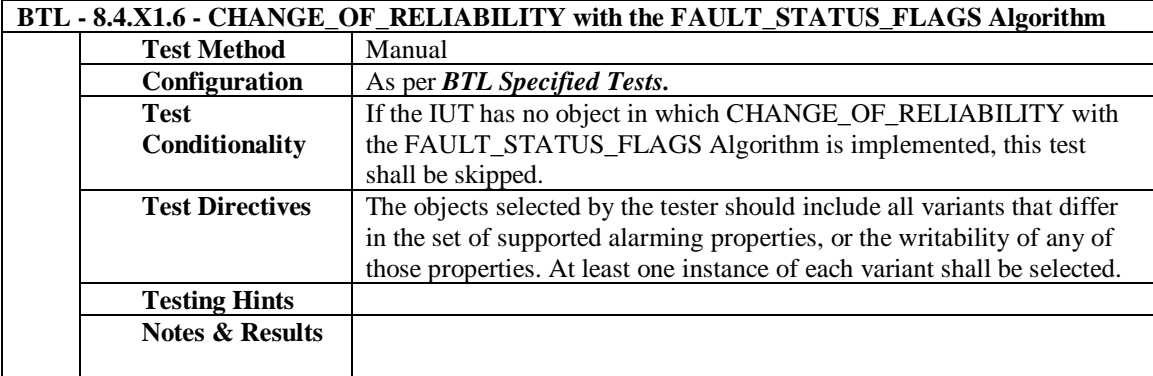

## **5.3.28 Supports CHANGE\_OF\_RELIABILITY in the Event Enrollment Object**

The IUT contains, or can be made to contain, an Event Enrollment object that can generate EventNotifications with an Event\_Type of CHANGE\_OF\_RELIABILITY.

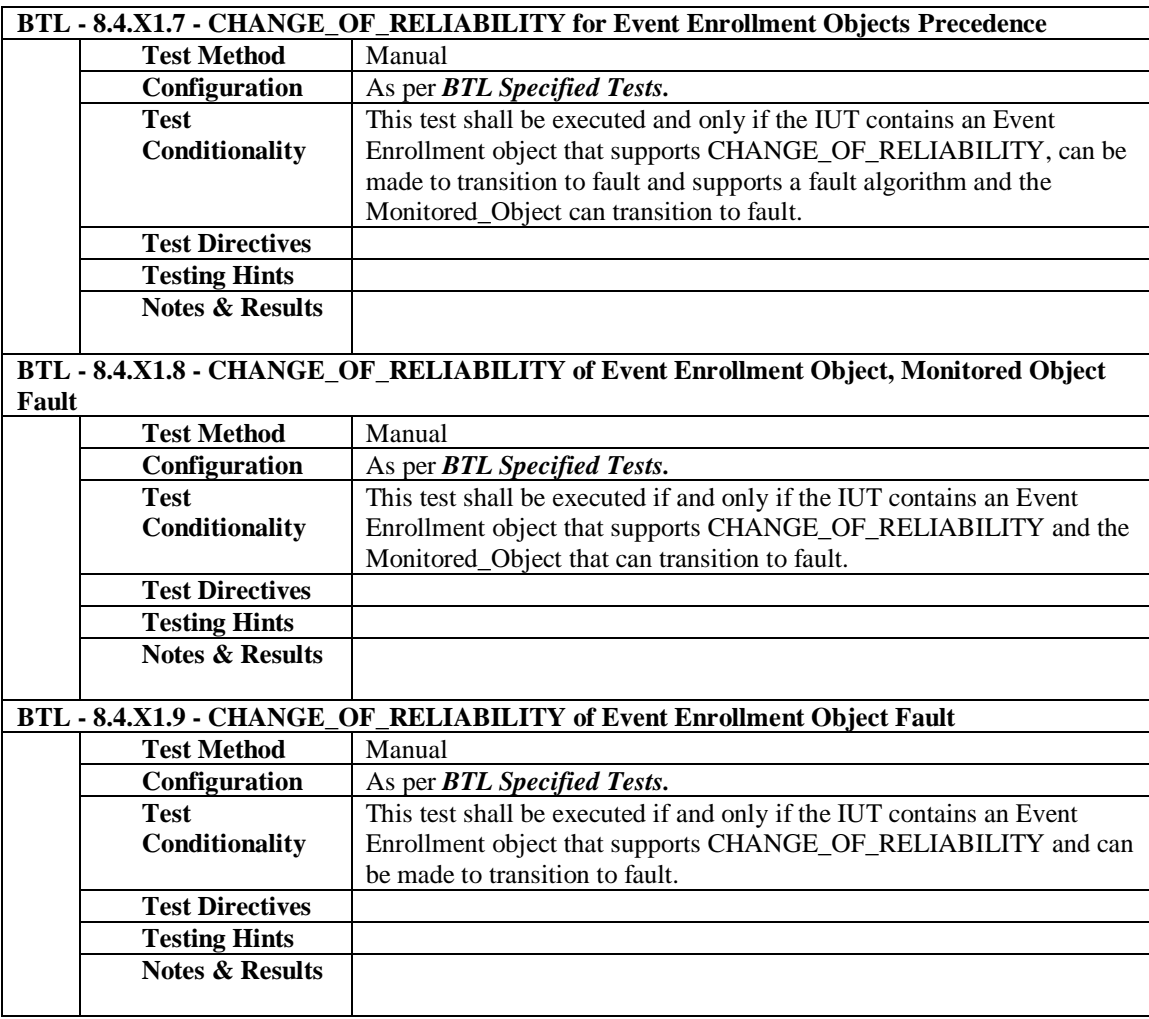

[In BTL Checklist, add new sections as shown here]

## **Alarm and Event - Notification - Internal - B**

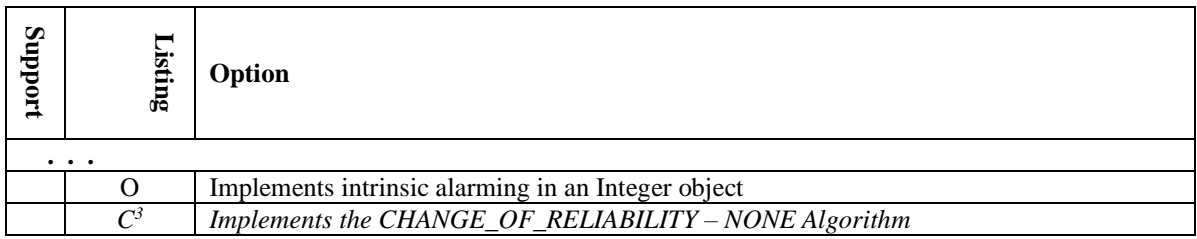

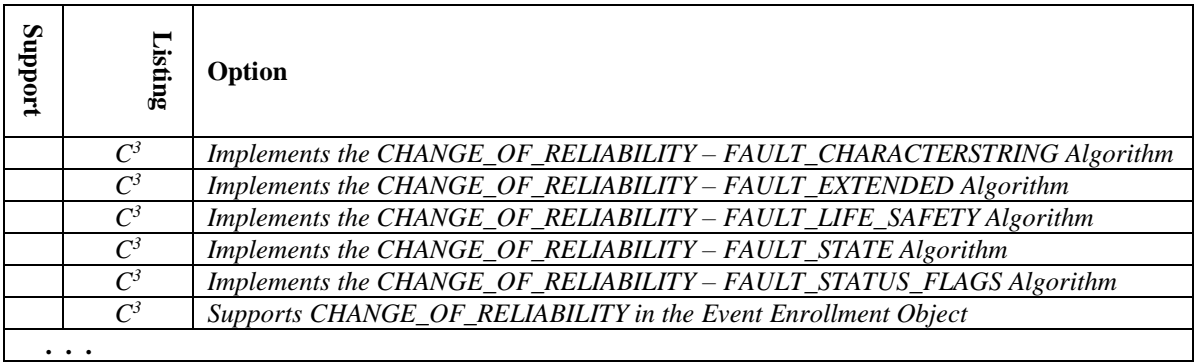

## **Alarm and Event - Notification - External - B**

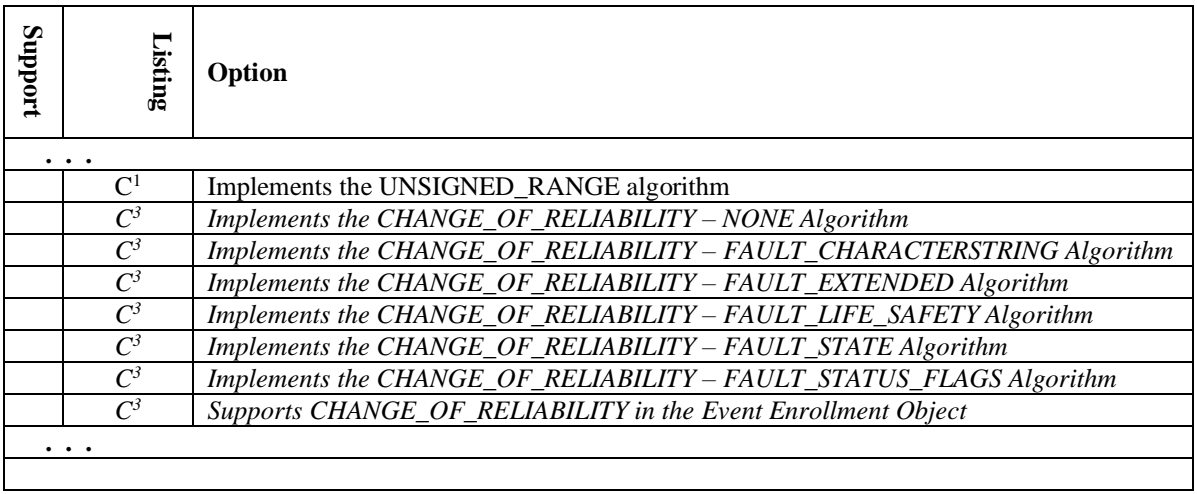

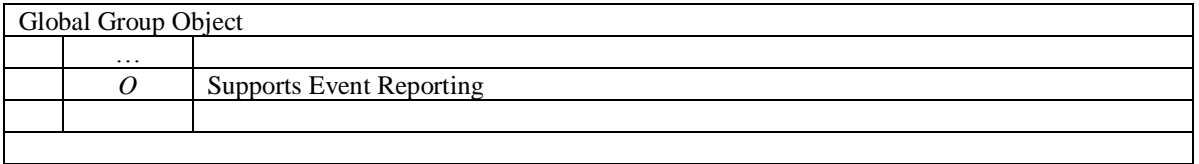

### **BTL 15.0a-2: Add Program Object**

#### **Overview:**

This document shows added testing for Program objects:

• Verify writability test of Program Change.

[In BTL Specified Tests, add new sections and tests as shown here]

#### **7.3.2.22 Program Object Tests**

The Program object makes parameters of a custom program network visible. Since BACnet does not define the functionality of the program there are no standard tests to verify this functionality. *The Program object utilizes parameter control through its writable Program\_Change property.*

#### **7.3.2.22.1 Program\_Change property test**

Reason for Change: This test is not specified in any SSPC proposal.

Purpose: To verify writability of Program\_Change property.

Test Concept: The Program\_Change property is set to a value other than READY and then it and the Program\_State property are verified to update correctly.

Configuration Requirements: The Program\_Change property of the program object being tested shows a value of READY.

Test Steps:

- 1. VERIFY Program\_Change = READY
- 2. WRITE Program\_Change = (a value other than READY)
- 3. WAIT (for the processing to consume that value written to Program\_Change)
- 4. VERIFY Program\_Change = READY

5. VERIFY Program\_State = the new state reflected, based upon value written to Program\_Change in step 2.

Notes to Tester: In step 2, depending on the current Program\_State, and the implementation, certain requested values for Program\_Change may be invalid and would return a Result(-) if an attempt were made to write them.

[In BTL Test Plan, add new sections and test references, as shown here]

## **3.39 Program Object**

## 3.39.1 Base Requirements

All BACnet devices must meet these base requirements.

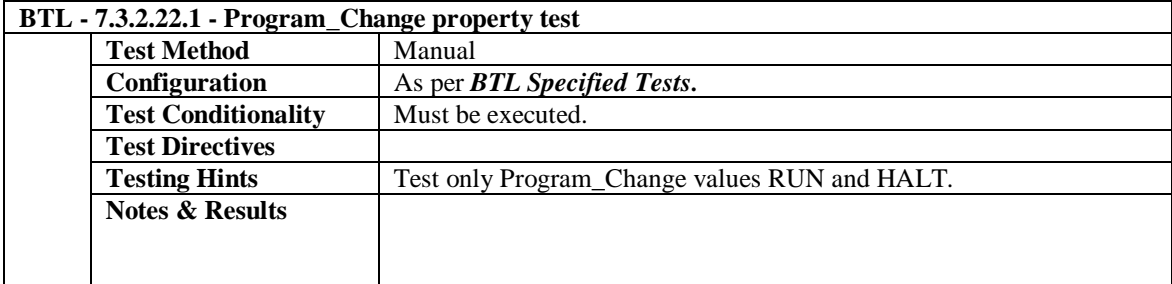

[In BTL Checklist, add new sections as shown here]

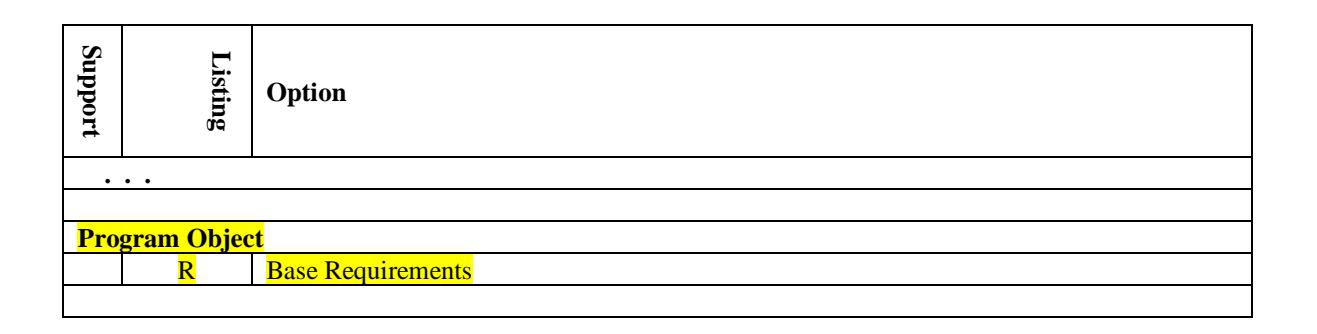

## **BTL 15.0a-3: Add Pulse Converter Object**

## **Overview:**

Pulse Converter object type, specified in the standard in Protocol\_Revision 4, deserves testing coverage in our Test Plan.

## **Changes:**

[In BTL Checklist, add new Pulse Converter section in existing 3. Object testing]

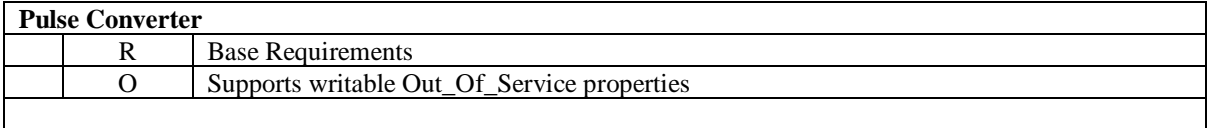

[In BTL Checklist, add new object type section in existing 4.10 DS-COV-B testing]

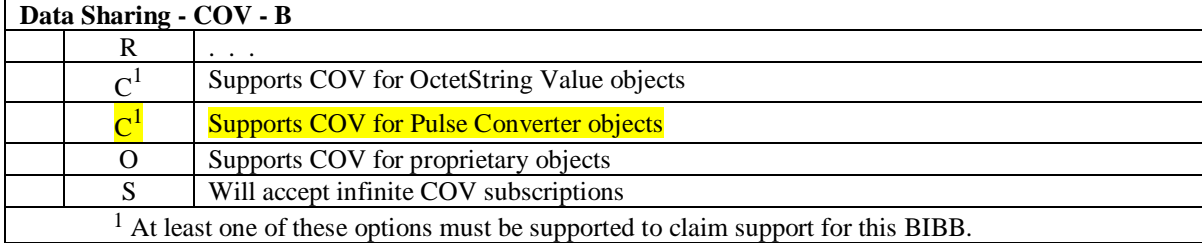

[In BTL Test Plan, add new Pulse Converter section at end of existing 3. Object testing]

. . .

## 3.38 Pulse Converter Object

## 3.38.1 Base Requirements

Base requirements must be met by any IUT that can contain Pulse Converter objects.

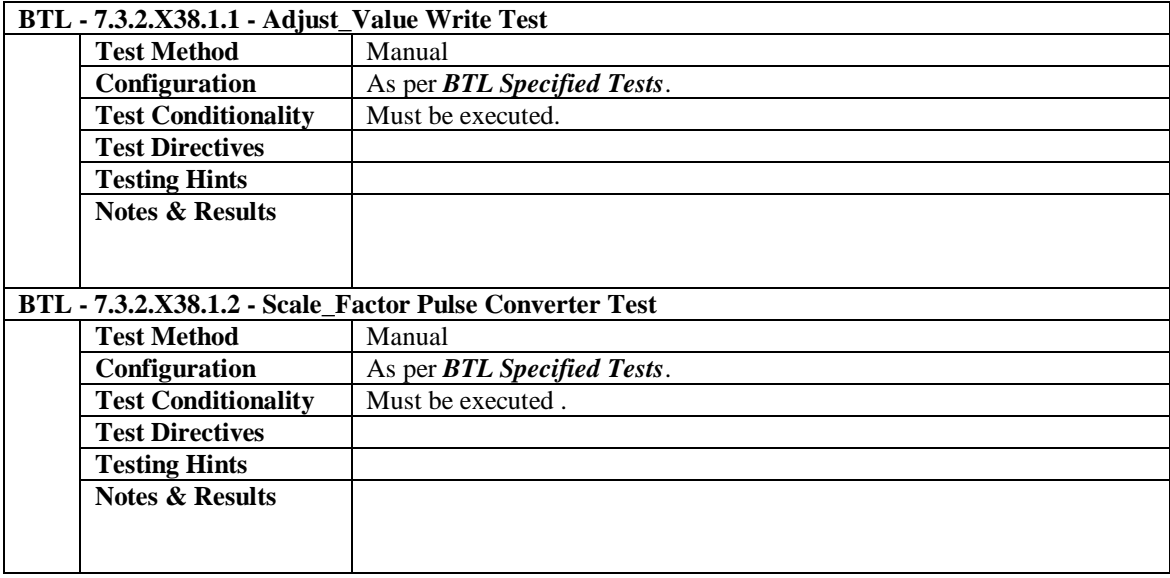

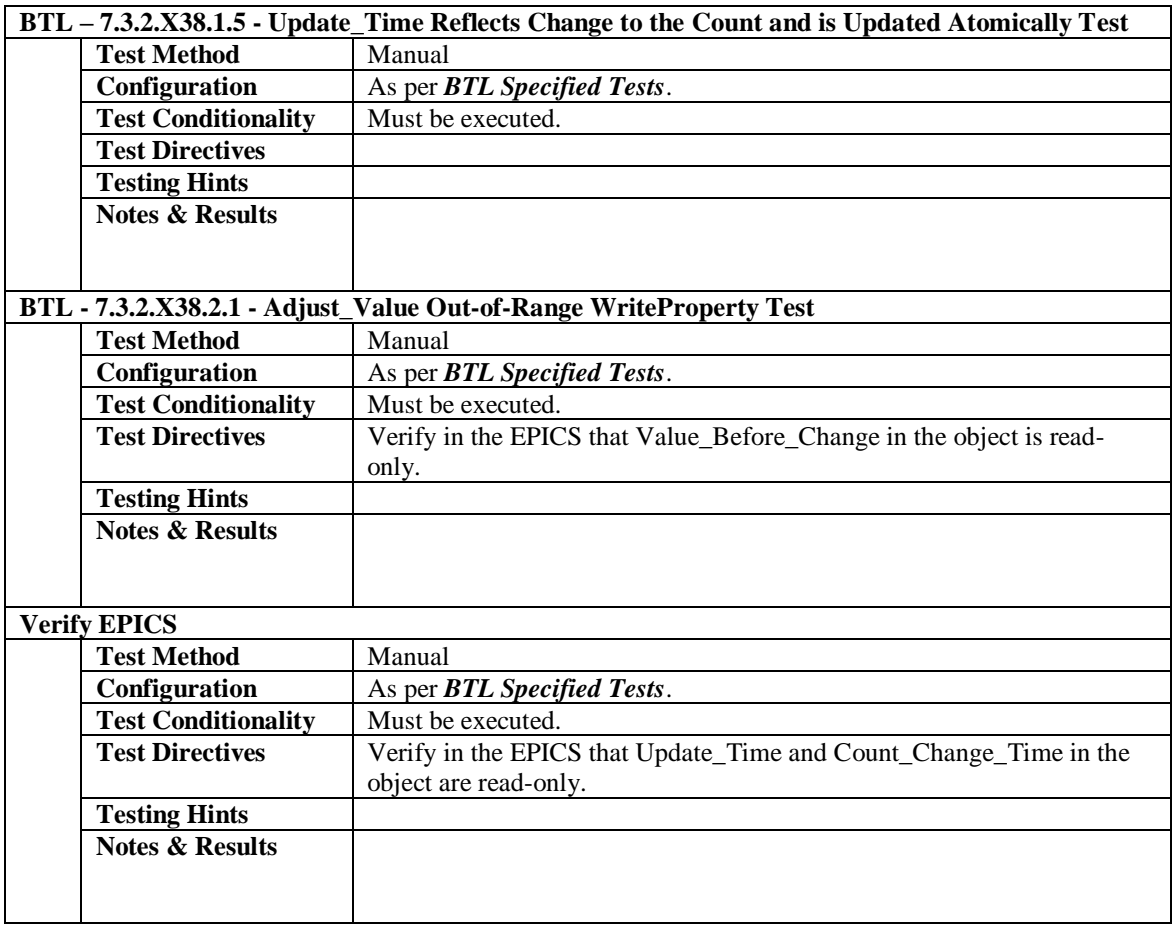

## 3.38.2 Supports Writable Out\_Of\_Service Properties

The Out\_Of\_Service property in Accumulator objects is writable.

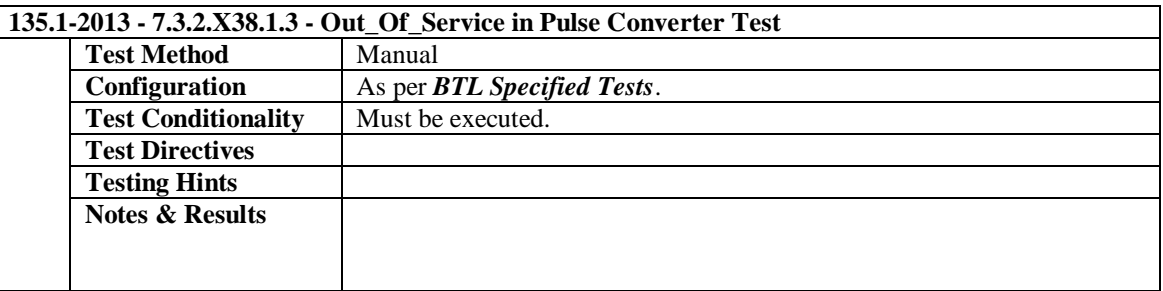

[In BTL Test Plan, add new COV for Pulse Converter objects section near end of existing COV - B objects in section 4.10 before proprietary objects, and renumber subsequent sections as indicated.]

## 4.10.27 Supports COV for Pulse Converter objects

The IUT supports change of value notifications for at least one object of type Pulse Converter.

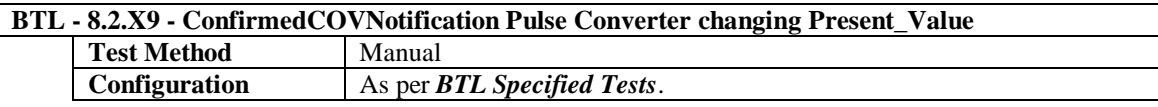

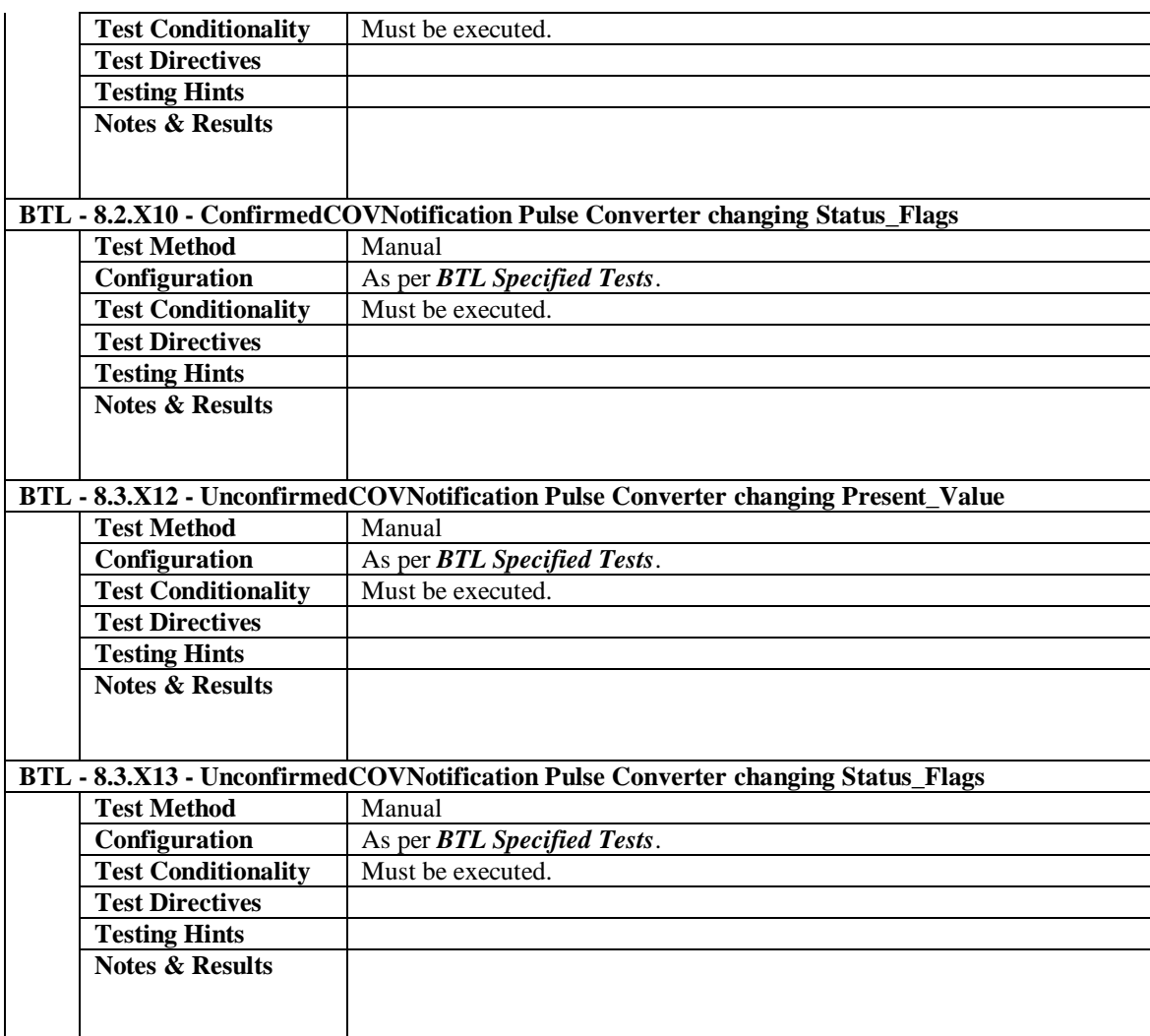

## 4.10.287 Supports COV for Proprietary Objects

The IUT supports change of value notifications for at least one proprietary object.

There is no test defined for this functionality at this time.

## 4.10.298 Will accept infinite COV subscriptions

The IUT will accept subscriptions that do not include a lifetime parameter.

The BTL does not consider the use of infinite subscriptions a wise implementation choice due to the inability of the server to timeout the subscription if the client disappears. For the sake of interoperability, the BTL considers it wise for all COV server implementations to accept infinite subscriptions.

**. . .**

[In BTL Specified Tests, add new tests 7.3.2.X38.1.1 through 7.3.2.X38.1.5]

## **7.3.2.X38.1.1 Adjust\_Value Write Test**

Purpose: To verify the correct write operation of a Pulse Converter's several properties, when writing the Adjust\_Value. Count\_Before\_Change reflects the prior Count before a write to the Adjust\_Value property.

Test Steps:

- 1. READ OldV = Present Value
- 2. READ Old $C =$  Count
- 3. READ OldU = Update Time
- 4. READ OldT = Count\_Change\_Time
- 5. READ Old $A =$  Adjust\_Value
- 6. READ OldS = Scale\_Factor
- 7. READ OldB = Count\_Before\_Change
- 8. WRITE Adjust\_Value = (NewA, any valid value, different from OldA so that it can be distinguished)
- 9. CHECK (Count is decremented by the value calculated by performing the integer division (NewA/OldS) and discarding the remainder)
- 10. VERIFY Present\_Value is decremented by the value NewA
- 11. VERIFY Count\_Change\_Time = (approximately the current local time, and different from OldT)
- 12. VERIFY Count Before Change = OldC and  $!=$  OldB

## **7.3.2.X38.1.2 Scale\_Factor Test**

Purpose: To verify the correct effect of Scale\_Factor on the Present\_Value in Pulse Converter.

Test Concept: The IUT shall be configured with a Scale\_Factor whose influence on the behavior of Present\_Value is observable. After Present\_Value is read, then the value derived from Count and Scale\_Factor is compared to the expected Present\_Value.

Test Steps:

- 1. IF (Scale\_Factor is writable) THEN WRITE Scale Factor = (any valid value  $V_1$ )
	- **ELSE**

MAKE (Scale\_Factor equal any valid value  $V_1$ )

2. VERIFY (Present\_Value = conversion specified by Scale\_Factor V<sub>1</sub> coefficient times the Count property)

## **7.3.2.X38.1.3 Out\_Of\_Service Pulse Converter Test**

Purpose: This test case verifies that Present Value the Pulse Rate, and the Reliability property are writable when Out Of Service is TRUE. It also verifies the interrelationship between the Out Of Service, Status Flags, and Reliability properties. If the PICS indicates that the Out\_Of\_Service property of the object under test is not writable, and if the value of the property cannot be changed by other means, then this test shall be omitted.

Test Concept: The IUT will select one instance of each appropriate object type and test it as described. If the Reliability property is not supported then step 5 shall be omitted.

Test Steps:

1. IF (Out\_Of\_Service is writable) THEN WRITE Out\_Of\_Service = TRUE

ELSE

MAKE (Out\_Of\_Service TRUE)

- 2. VERIFY Out\_Of\_Service = TRUE
- 3. VERIFY Status\_Flags = (?, FALSE, ?, TRUE)
- 4. REPEAT  $X = \text{(any values meeting the functional range requirements of 7.2.1) DO } \{$

```
WRITE Present_Value = XVERIFY Present Value = X
```

```
 }
```
5. IF (Reliability is present and writable) THEN

```
REPEAT X = (any values of the Reliability enumeration appropriate to the object type except
   NO_FAULT_DETECTED) DO {
```

```
WRITE Reliability = X
```
VERIFY Reliability  $= X$  VERIFY Status\_Flags = (?, TRUE, ?, TRUE) WRITE Reliability = NO\_FAULT\_DETECTED VERIFY Reliability = NO\_FAULT\_DETECTED VERIFY Status\_Flags = (?, FALSE, ?, TRUE) } 6. REPEAT  $X = \text{(any values meeting the functional range requirements of 7.2.1)} DO\{$ WRITE Pulse\_Rate  $= X$  VERIFY Pulse\_Rate = X } 7. IF (Out\_Of\_Service is writable) THEN WRITE Out Of Service = FALSE ELSE MAKE (Out Of Service FALSE)

8. VERIFY Out\_Of\_Service = FALSE

9. VERIFY Status\_Flags =  $(?, ?, ?, FALSE)$ 

#### **7.3.2.X38.1.5 Update\_Time Reflects Change to the Count and is Updated Atomically Test**

Purpose: To verify the correct atomic operations of change to the Pulse Converter's several properties, for an inherent change in Count.

Test Steps:

- 1. READ OldV = Present Value
- 2. READ OldC =  $Count$
- 3. READ OldU = Update Time
- 4. READ OldT = Count\_Change\_Time
- 5. READ OldA = Adjust\_Value
- 6. READ OldS = Scale\_Factor
- 7. READ OldB = Count\_Before\_Change
- 8. WAIT (for a change in Count to any valid value, different from OldC so that it can be distinguished)
- 9. CHECK Present Value is recalculated, increasing in proportion to the change in Count multiplied by OldS (or such that Present Value minus OldA is still the same fixed difference)
- 10. VERIFY Update\_Time = (approximately the current local time, and different from OldU)
- 11. VERIFY Count\_Change\_Time = OldT

### **7.3.2.X38.2.1 Adjust\_Value Out-of-Range WriteProperty Test**

Purpose: To verify the correct atomic operations of change to the Pulse Converter Count property, when an attempt is made to write Adjust\_Value with a value that would cause an overflow or underflow condition in Count. The test is performed once using WriteProperty and once using WritePropertyMultiple, if IUT supports both services.

Test Steps:

- 1. READ OldV = Present Value
- 2. READ Old $C =$  Count
- 3. READ OldU =  $Update$  Time
- 4. READ OldT = Count Change Time
- 5. READ OldA = Adjust\_Value
- 6. READ OldS = Scale\_Factor
- 7. READ OldB = Count\_Before\_Change
- 8. TRANSMIT WriteProperty-Request
	- 'Property Identifier' = Adjust\_Value 'Property Value' = (NewA, a valid value that would cause an overflow or underflow condition in Count)
- 9. RECEIVE BACnet-Error-PDU

'Error Class' = PROPERTY 'Error Code' = VALUE\_OUT\_OF\_RANGE 10. VERIFY Update  $Time = OldU$ 11. VERIFY Adjust\_Value = OldA 12. VERIFY Count\_Before\_Change = OldB

[In BTL Specified Tests, add new tests 8.2.X9, 8.2.X10, 8.3.X12, and 8.3.X13]

### **8.2.X9 ConfirmedCOVNotification Pulse Converter changing Present\_Value**

Purpose: To verify the correct operation of COV in the Pulse Converter object. The Pulse Converter initiates periodic COV Notifications every COV\_Period, even when there are no changes in the object, in addition to the COV notifications that this object type generates due to changes in the Present\_Value property.

Test Concept: A subscription for COV notifications is established, using a Lifetime of L. L shall be set to a value less than 24 hours and large enough to complete the test. The Present\_Value of the monitored object is changed by an amount less than the COV increment and it is verified that no COV notification is received. The Present\_Value property can be changed by using the WriteProperty service or by another means. For some implementations writing to the Out Of Service property will enable the Present Value property to be changed by the WriteProperty service. The object identifier of the Pulse Converter object being tested is designated as O1 in the test steps below.

Configuration Requirements: At the beginning of the test, the Out\_Of\_Service property shall have a value of FALSE. Select an object where Present\_Value is not expected to change outside the tester's control by more than COV\_Increment or which has a writable Out\_Of\_Service.

Test Steps:

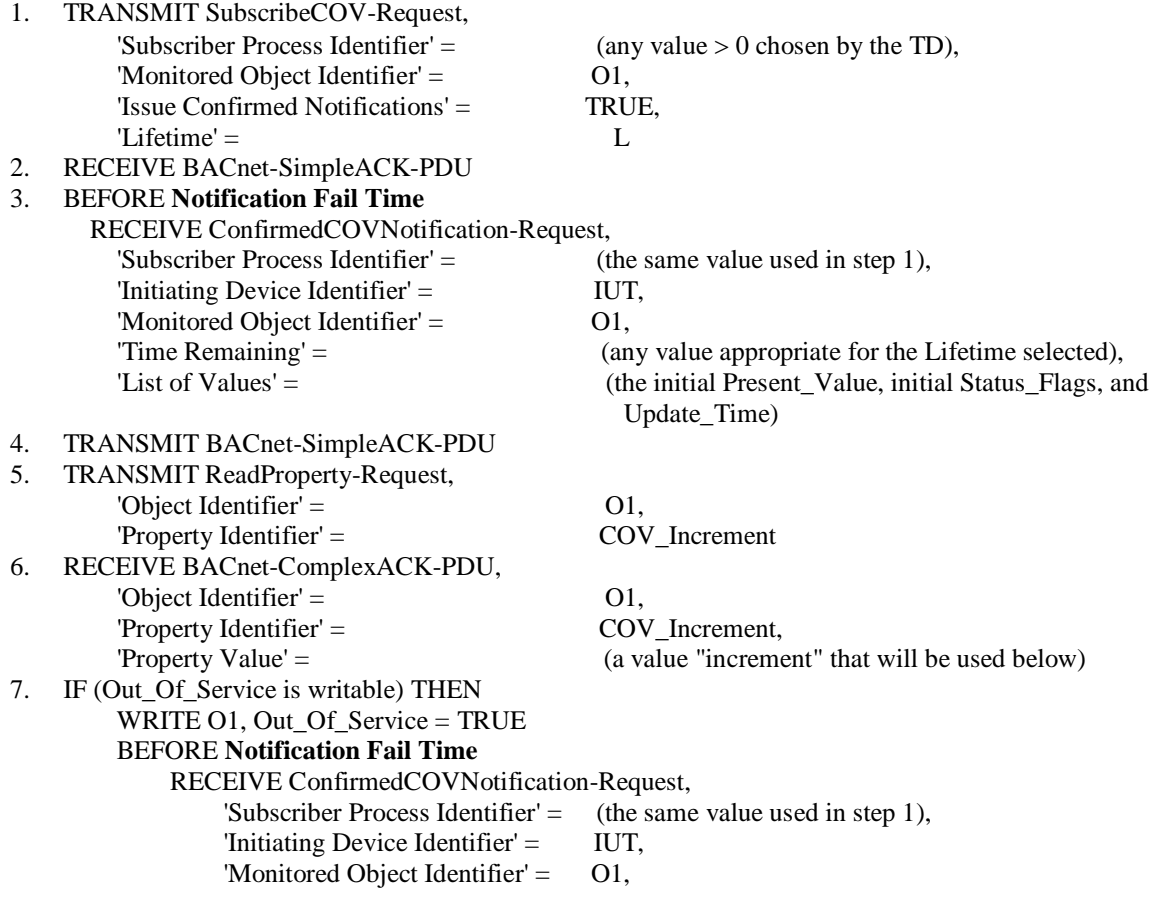

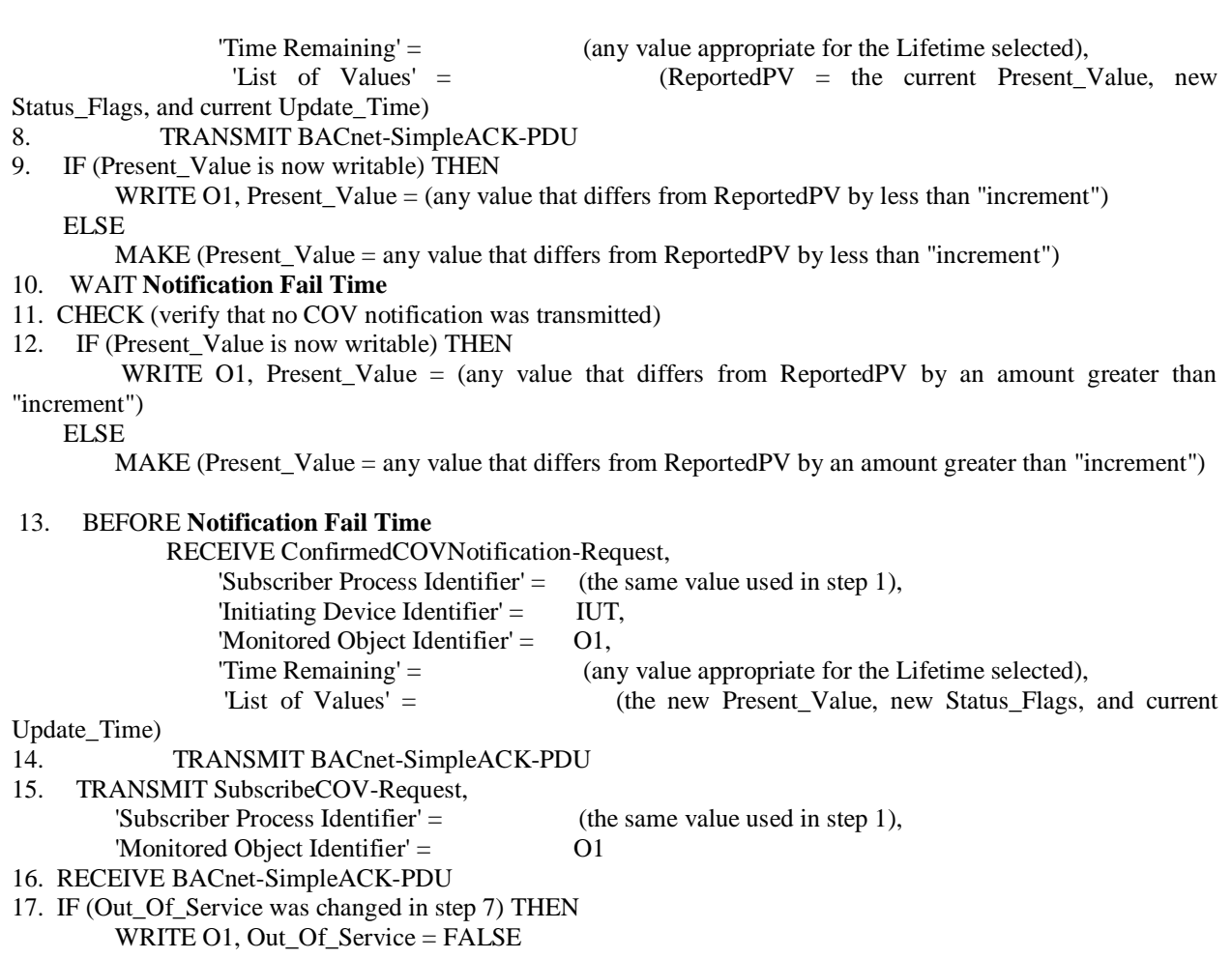

### **8.2.X10 ConfirmedCOVNotification Pulse Converter changing Status\_Flags**

Purpose: To verify the correct operation of COV in the Pulse Converter object. The Pulse Converter initiates periodic COV Notifications every COV\_Period, even when there are no changes in the object, in addition to the COV notifications that this object type generates due to changes in the Status\_Flags property.

Test Concept: A subscription for COV notifications is established, using a Lifetime of L. L shall be set to a value less than 24 hours and large enough to complete the test. The Status\_Flags property of the monitored object is then changed and a notification shall be received. The value of the Status\_-Flags property can be changed by using the WriteProperty service or by another means. For some implementations writing to the Out\_Of\_Service property will accomplish this task. For implementations where it is not possible to write to Status\_Flags or Out\_Of\_Service or change the Status\_Flags by any other means, this test shall be skipped. The object identifier of the Pulse Converter object being tested is designated as O1 in the test steps below.

Configuration Requirements: At the beginning of the test, the Out\_Of\_Service property shall have a value of FALSE. Select an object where Present\_Value is not expected to change outside the tester's control by more than COV\_Increment or which has a writable Out\_Of\_Service.

Test Steps:

1. TRANSMIT SubscribeCOV-Request,

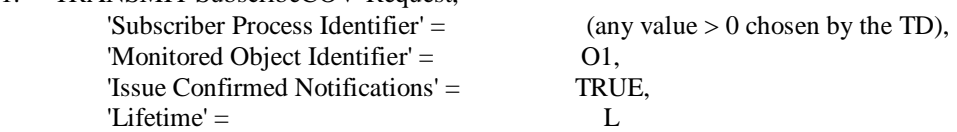

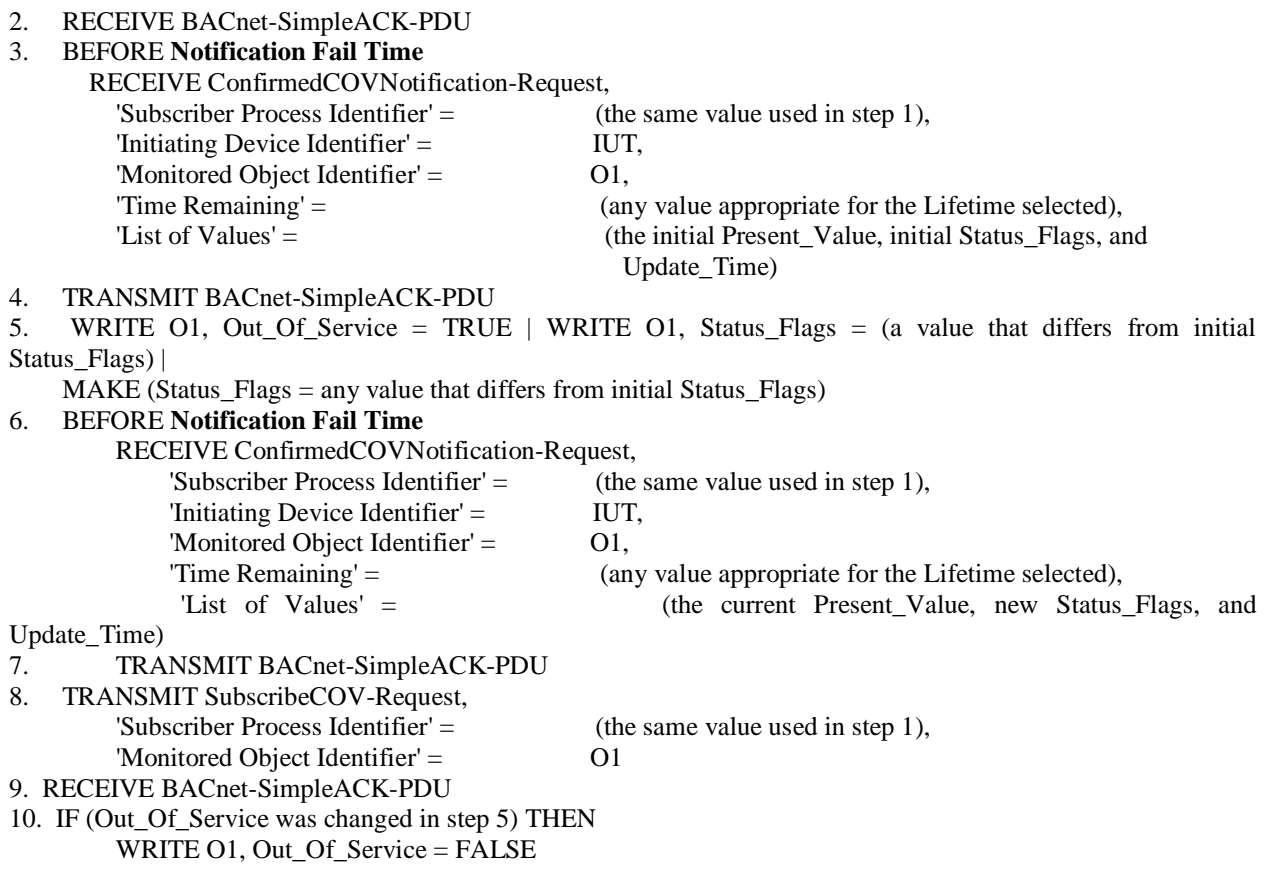

#### **8.3.X12 UnconfirmedCOVNotification Pulse Converter changing Present\_Value**

Purpose: To verify the correct operation of COV in the Pulse Converter object. The Pulse Converter initiates periodic COV Notifications every COV\_Period, even when there are no changes in the object, in addition to the COV notifications that this object type generates due to changes in the Present\_Value property.

Test Concept: This test is the same as 8.2.X9 except that the SubscribeCOV service request in step 1 shall have a value of FALSE for the 'Issue Confirmed Notifications' parameter, all of the ConfirmedCOVNotification requests shall be UnconfirmedCOVNotification requests, and there is no BACnet-SimpleACK-PDU returned in acknowledgment of the unconfirmed services.

### **8.3.X13 UnconfirmedCOVNotification Pulse Converter changing Status\_Flags**

Purpose: To verify the correct operation of COV in the Pulse Converter object. The Pulse Converter initiates periodic COV Notifications every COV\_Period, even when there are no changes in the object, in addition to the COV notifications that this object type generates due to changes in the Status\_Flags property.

Test Concept: This test is the same as 8.2.X10 except that the SubscribeCOV service request in step 1 shall have a value of FALSE for the 'Issue Confirmed Notifications' parameter, all of the ConfirmedCOVNotification requests shall be UnconfirmedCOVNotification requests, and there is no BACnet-SimpleACK-PDU returned in acknowledgment of the unconfirmed services.

## **BTL 15.0a-4: Add Non-Pattern Tests**

### **Overview:**

Tests for the Time in time-value pairs in both Exception\_Schedule and Weekly\_Schedule properties are to be applied to devices claiming protocol revision 11 or higher. Also adds testing for Effective\_Period, and for the BACnetCalendarEntry in Exception\_Schedule property which are BACnetDateRange, to the restrictions of BACnetDateRange which were added in Addendum 135-2008*ac*-1.

### **Changes:**

[In BTL Specified Test, add two new tests]

## **7.2.X7 BACnetDateRange Non-Pattern Properties Test**

Reason for Change: Addendum 135-2008*ac*-1 clarifies in the clause 12 preamble, when wildcards are allowed in BACnetDateRange.

Purpose: To verify that the property being tested does not accept special date field values.

Test Concept: A BACnetDateRange property  $P_1$  is written with each of the special date field values to ensure that the property does not accept them. Each half of the dateRange  $DR<sub>1</sub>$  is selected so it is within the range that the IUT will accept for the property. The value,  $V_1$ , written to the property is the daterange  $DR_1$  with one of its fields replaced with one of the date special values. If the property is a complex datatype such as a BACnetCalenderEntry, the other fields in the value shall be set within the range accepted by the IUT.

Configuration Requirements: This test shall only be applied to devices claiming Protocol\_Revision 11 or higher.

Test Steps:

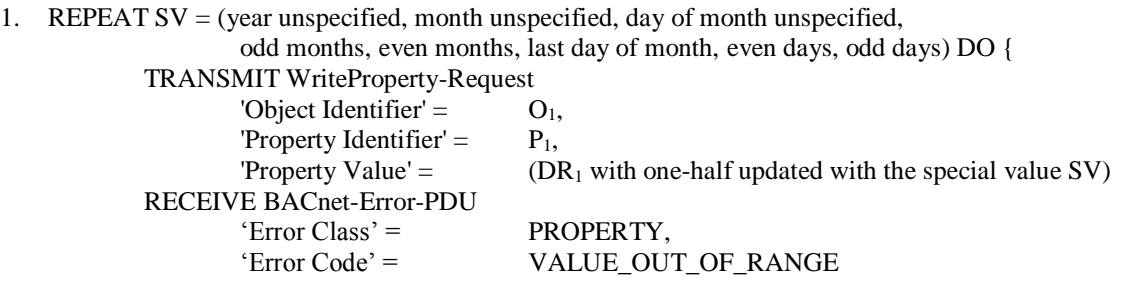

Notes to Tester: if  $P_1$  is an array, then an array index shall be provided in the TRANSMIT portion of step 1.

### **7.2.X8 BACnetDateRange Open-Ended Pattern Properties Test**

Reason for Change: Addendum 135-2008*ac*-1 clarifies in the clause 12 preamble, when wildcards are allowed in BACnetDateRange.

Purpose: To verify that the property being tested accepts a fully unspecified date in either or both halves of the value.

Test Concept: A BACnetDateRange property  $P_1$  is written with a fully unspecified date in either or both halves to ensure that the property accepts them. A date  $DR<sub>1</sub>$  is selected which is within the date range that the IUT will accept for the property. The value, written to the property is the date  $DR<sub>1</sub>$  with one of its fields replaced with a fully unspecified date in either or both startDate and endDate. If the property is a complex datatype the other fields in the value shall be set within the range accepted by the IUT.

Configuration Requirements: This test shall only be applied to devices claiming Protocol\_Revision 11 or higher. Test Steps:

- 1. WRITE  $P_1 = (DR_1 \text{ updated with a fully unspecified date in startDate})$
- 2. VERIFY  $P_1$  = (the value written)
- 3. WRITE  $P_1 = (DR_1 \text{ updated with a fully unspecified date in endDate})$
- 4. VERIFY  $P_1$  = (the value written)
- 5. WRITE  $P_1 = (DR_1 \text{ updated with a fully unspecified date in both startDate and endDate})$
- 6. VERIFY  $P_1$  = (the value written)

Notes to Tester: if  $P_1$  is an array, then an array index shall be provided in the WRITEs and VERIFYs.

[In BTL Test Plan in the Schedule object Base Requirements section, relocate test 7.2.X1, and revise the preamble.]

## **3.19 Schedule**

## 3.19.1 Base Requirements

Base requirements must be met by any IUT that can contain Schedule objects. There are no base requirements tests for this section.

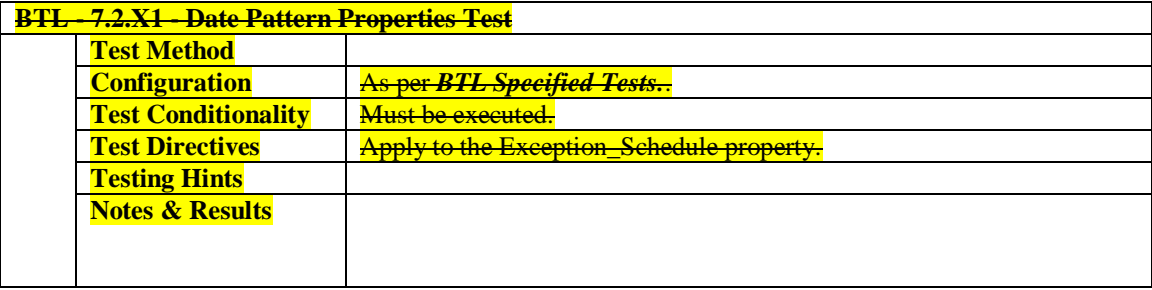

[In BTL Test Plan in the Schedule - Internal - B, Base Requirements section, move the test 7.2.X1, and add three tests]

## **6.4 Scheduling - Internal - B**

## 6.4.1 Base Requirements

Base requirements must be met by any IUT claiming conformance to this BIBB. (The BIBB requires, among other things, support for either TimeSynchronization-Request or UTCTimeSynchronization-Request execution; these are tested by the Device Management tests.)

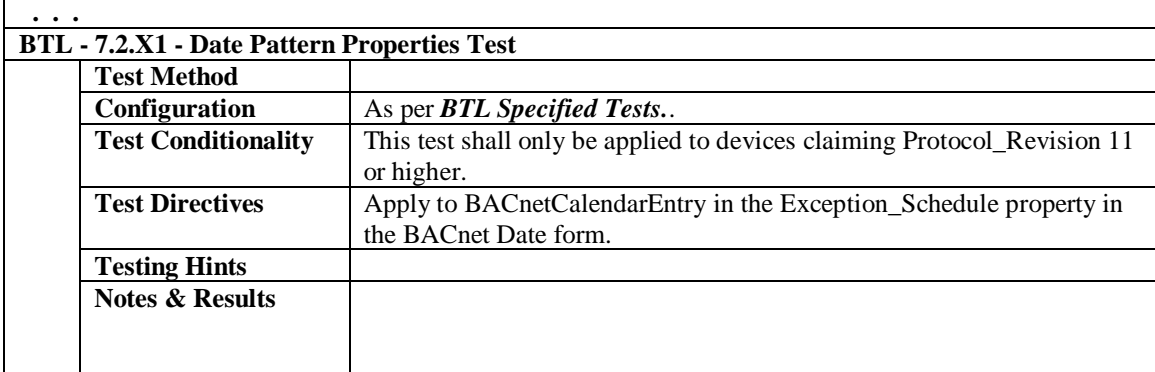

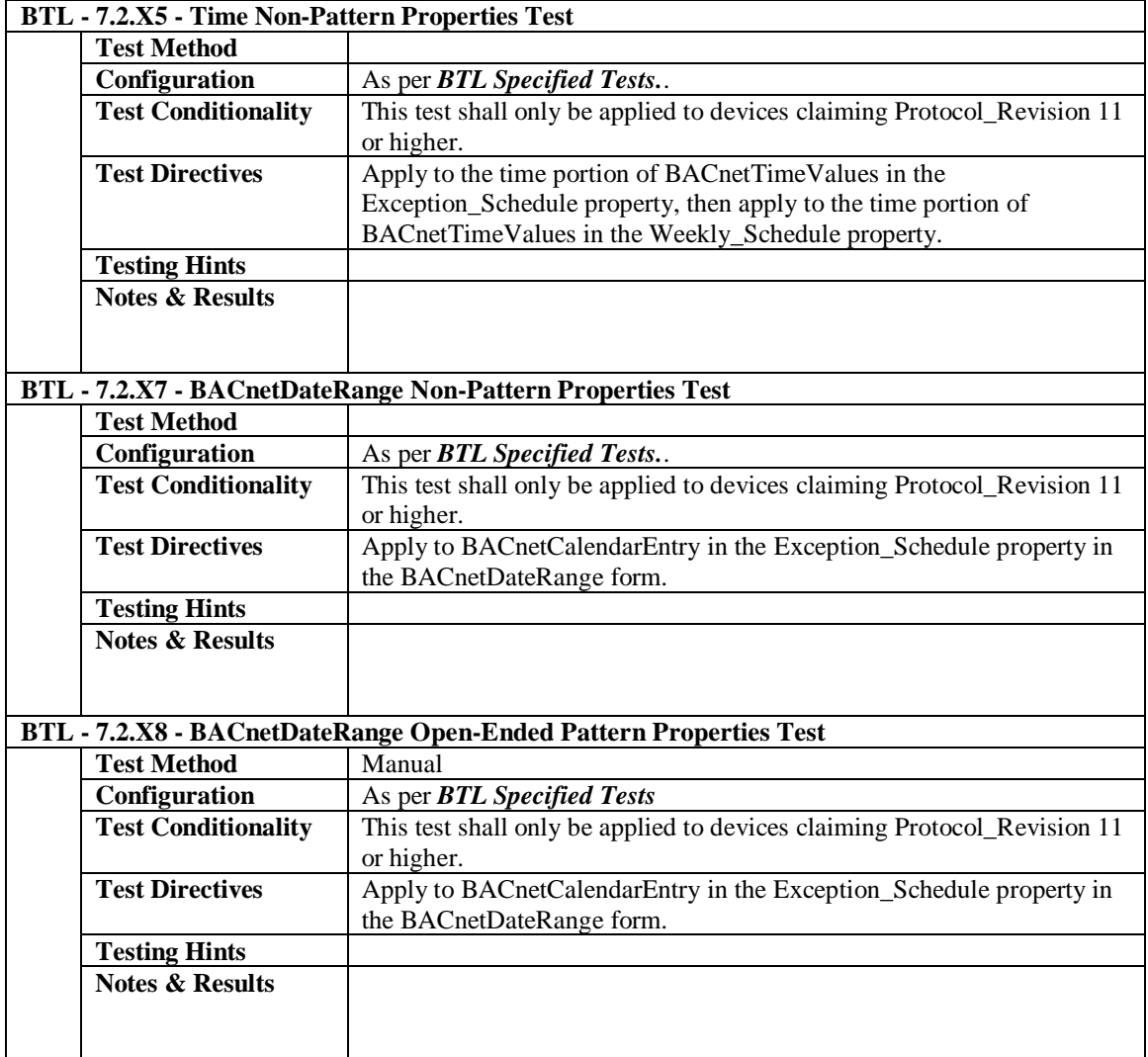

[In BTL Test Plan, within Scheduling - Internal - B existing section named: Supports Configurable Effective\_Period, append two additional test references.]

## **6.4 Scheduling - Internal - B**

## 6.4.4 Supports Configurable Effective\_Period

The IUT supports the Effective\_Period property and it is configurable.

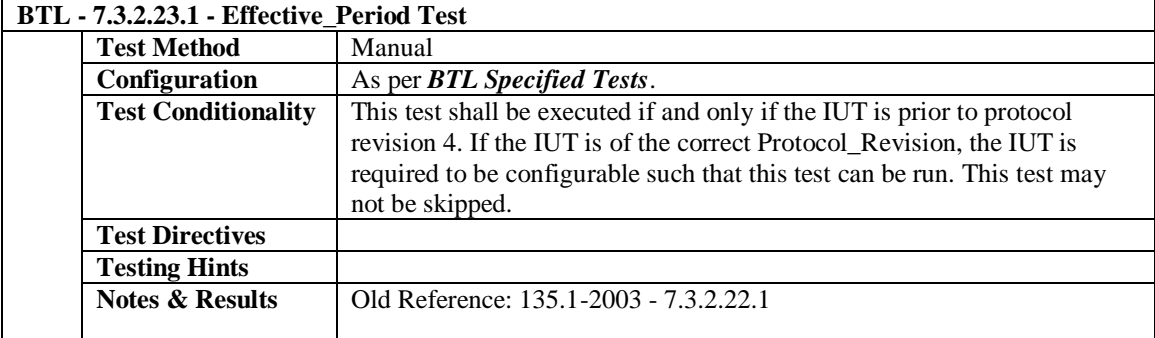

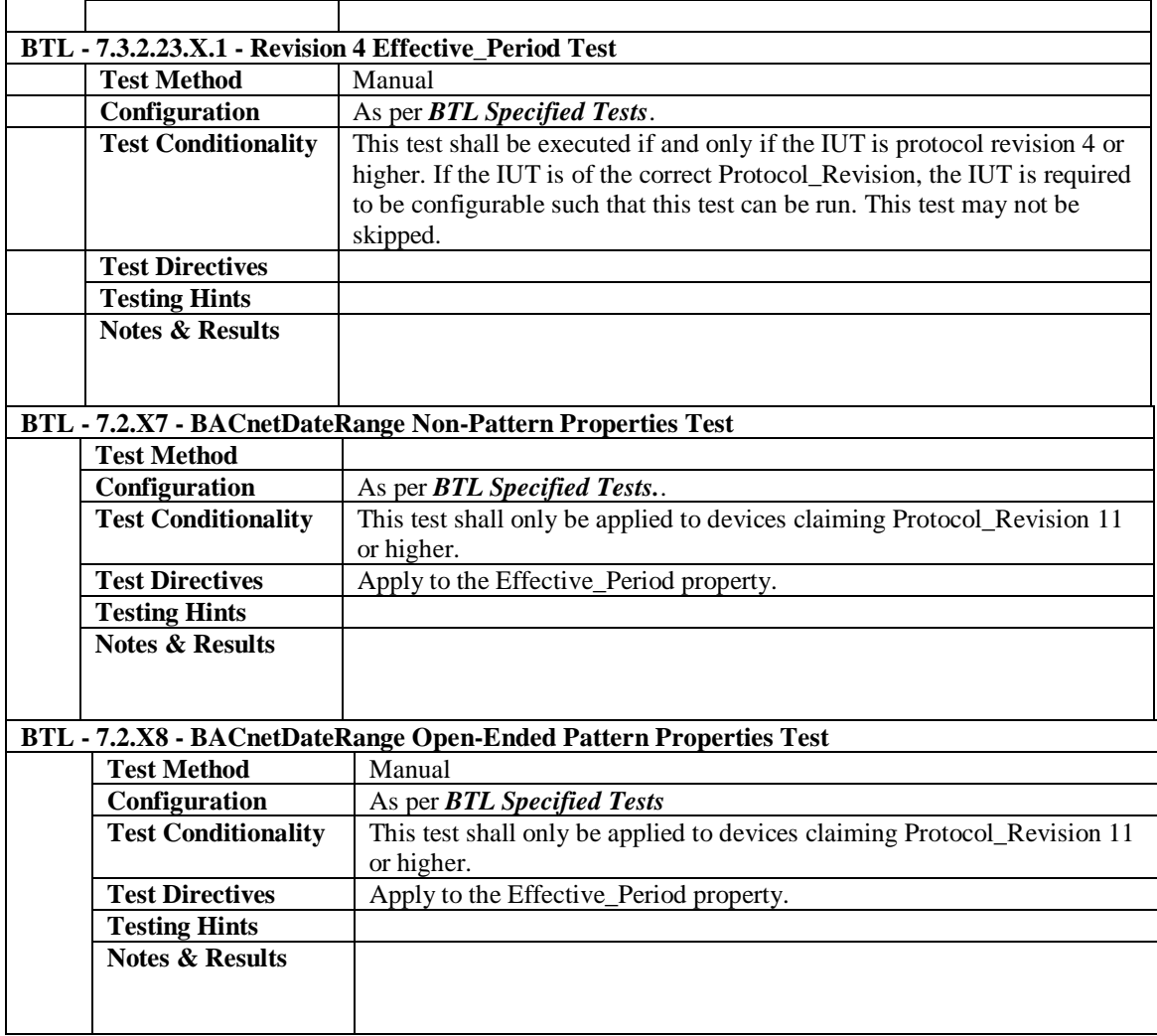

[In BTL Test Plan, within Scheduling - Weekly Schedule - Internal - B existing section named: Supports Configurable Effective\_Period, append two additional test references.]

## 6.6 Scheduling - Weekly Schedule - Internal - B

## 6.6.7 Supports Configurable Effective\_Period

The IUT supports the Effective\_Period property and it is configurable.

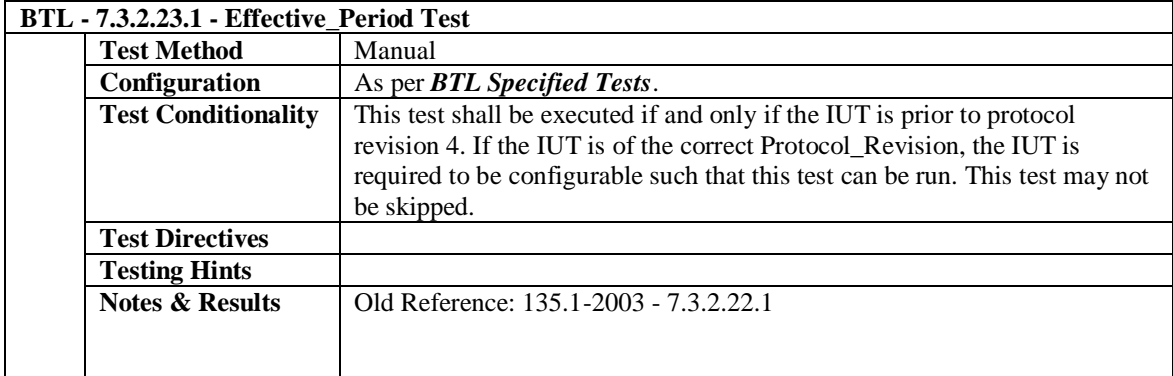

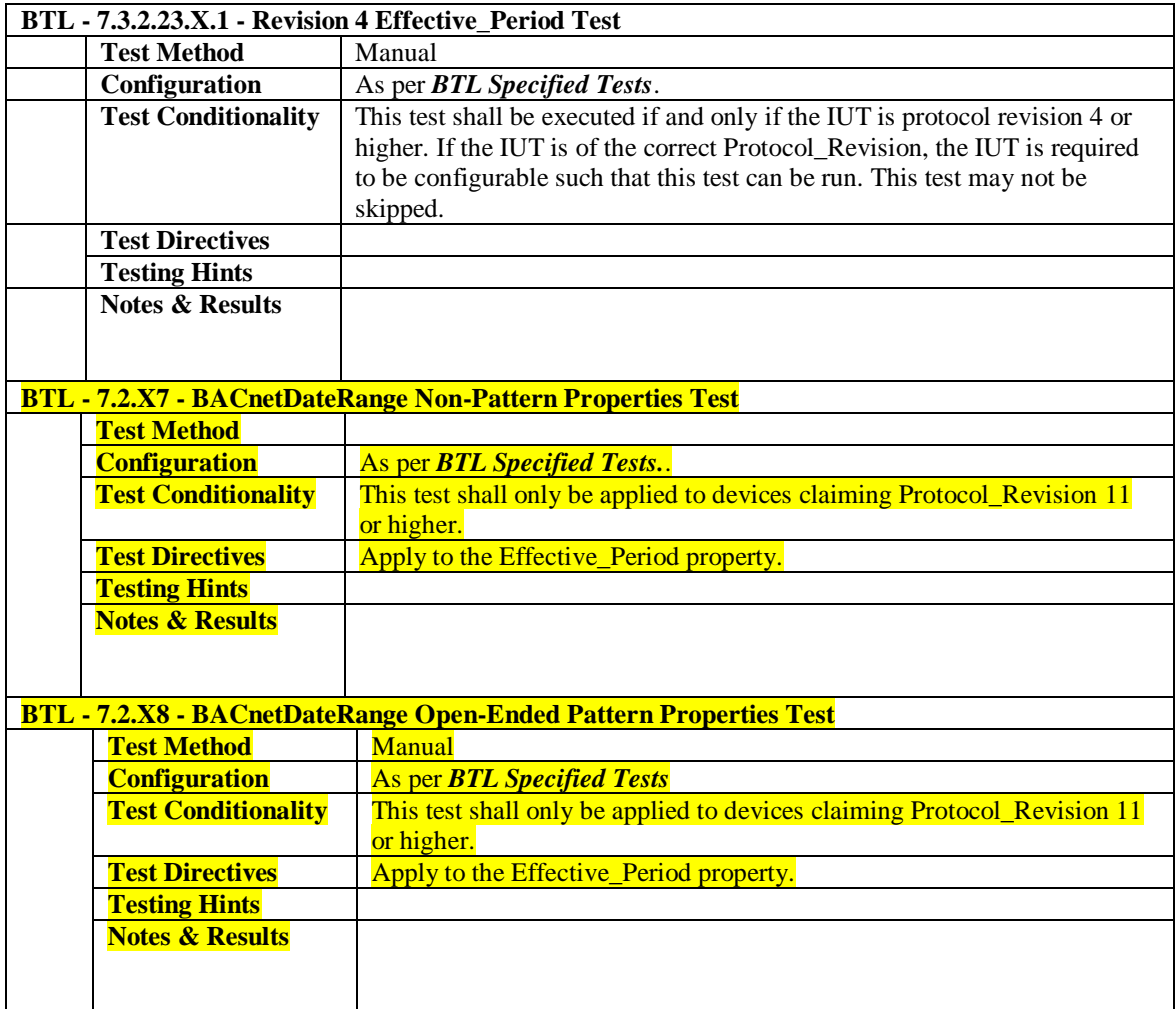

### **BTL 15.0a-5: Add Non-Pattern Tests to Date\_List property**

### **Overview**

Tests for the restrictions of BACnetDateRange, which were added in Addendum 135-2008*ac*-1, should be applied to the Date\_List property.

## **Changes**

[In BTL Specified Test, add these two tests, with modifications, as shown relative to the versions in wID0440]

## **7.2.X7 BACnetDateRange Non-Pattern Properties Test**

Reason for Change: Addendum 135-2008*ac*-1 clarifies in the clause 12 preamble, when wildcards are allowed in BACnetDateRange.

Purpose: To verify that the property being tested does not accept special date field values.

Test Concept: A BACnetDateRange property*, or property that is a complex datatype containing a BACnetDateRange* P<sub>1</sub> is written with each of the special date field values to ensure that the property does not accept them. Each half of the dateRange  $DR<sub>1</sub>$  is selected so it is within the range that the IUT will accept for the property. The value,  $V_1$ , written to the property is the date  $R_f$  ange DR<sub>1</sub> with one of its fields replaced with one of the date special values. If the property is a complex datatype such as a BACnetCalenderEntry, the other fields in the value shall be set within the range accepted by the IUT.

Configuration Requirements: This test shall only be applied to devices claiming Protocol\_Revision 11 or higher.

Test Steps:

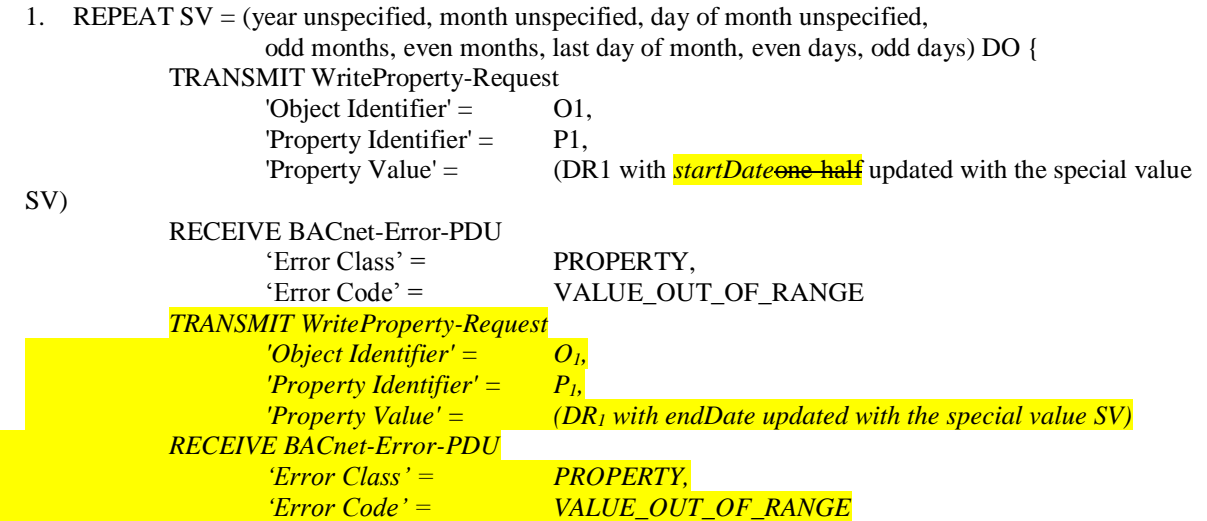

Notes to Tester: if  $P_1$  is an array, then an array index shall be provided in the TRANSMIT portion of step 1.

### **7.2.X8 BACnetDateRange Open-Ended Pattern Properties Test**

Reason for Change: Addendum 135-2008*ac*-1 clarifies in the clause 12 preamble, when wildcards are allowed in BACnetDateRange.

Purpose: To verify that the property being tested accepts a fully unspecified date in either or both halves of the value.

Test Concept: A BACnetDateRange property*, or property that is a complex datatype containing a BACnetDateRange* P<sub>1</sub> is written with a fully unspecified date in either or both halves to ensure that the property accepts them.  $\overrightarrow{A}$  date DR<sub>1</sub> is selected which is within the date range that the IUT will accept for the property. The value, written to the property is the date*Range* DR<sup>1</sup> with one of its fields replaced with a fully unspecified date in either or both *startDate and endDate*halves. If the property is a complex datatype the other fields in the value shall be set within the range accepted by the IUT.

Configuration Requirements: This test shall only be applied to devices claiming Protocol\_Revision 11 or higher. Test Steps:

- 1. WRITE  $P_1 = (DR_1 \text{ updated with a fully unspecified date in startDate})$
- 2. VERIFY  $P_1$  = (the value written)
- 3. WRITE  $P_1 = (DR_1 \text{ updated with a fully unspecified date in endDate})$
- 4. VERIFY  $P_1$  = (the value written)
- 5. WRITE  $P_1 = (DR_1 \text{ updated with a fully unspecified date in both startDate and endDate})$
- 6. VERIFY  $P_1$  = (the value written)

Notes to Tester: if  $P_1$  is an array, then an array index shall be provided in the WRITEs and VERIFYs.

[In BTL Test Plan in the Calendar object Base Requirements section, reference tests 7.2.X7 and 7.2.X8.]

## **3.8 Calendar**

## 3.8.1 Base Requirements

Base requirements must be met by any IUT that can contain Calendar Objects.

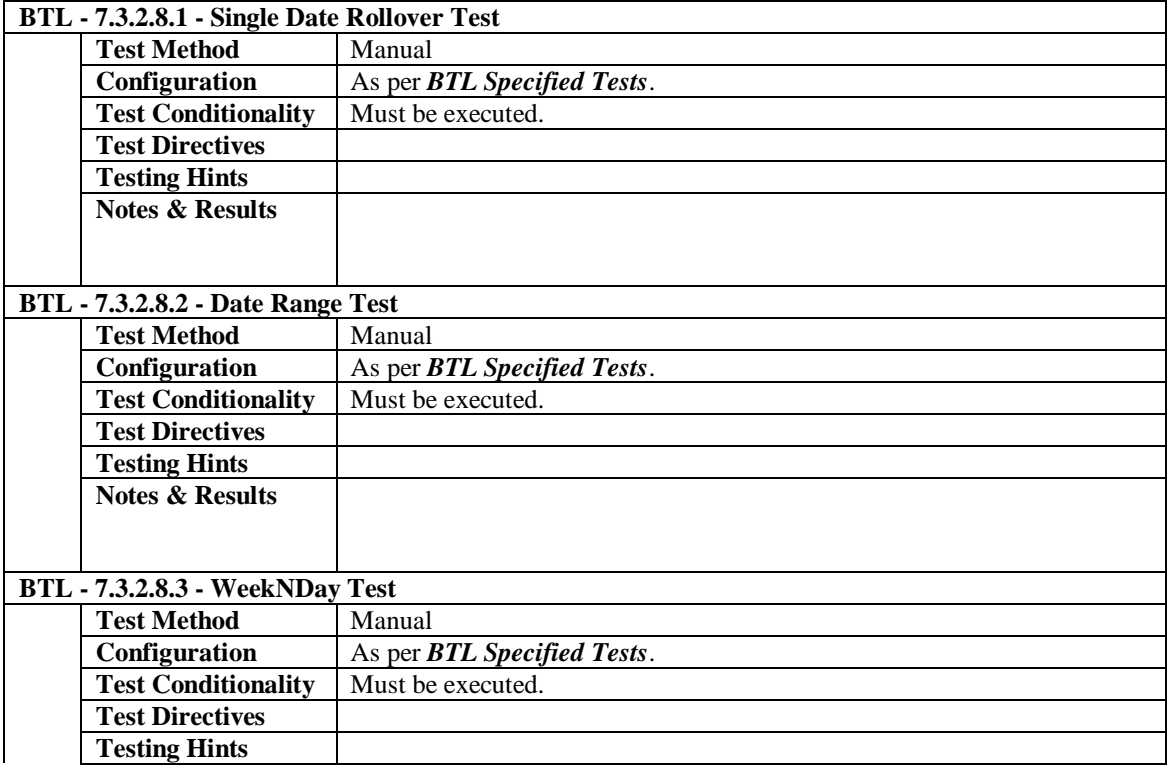

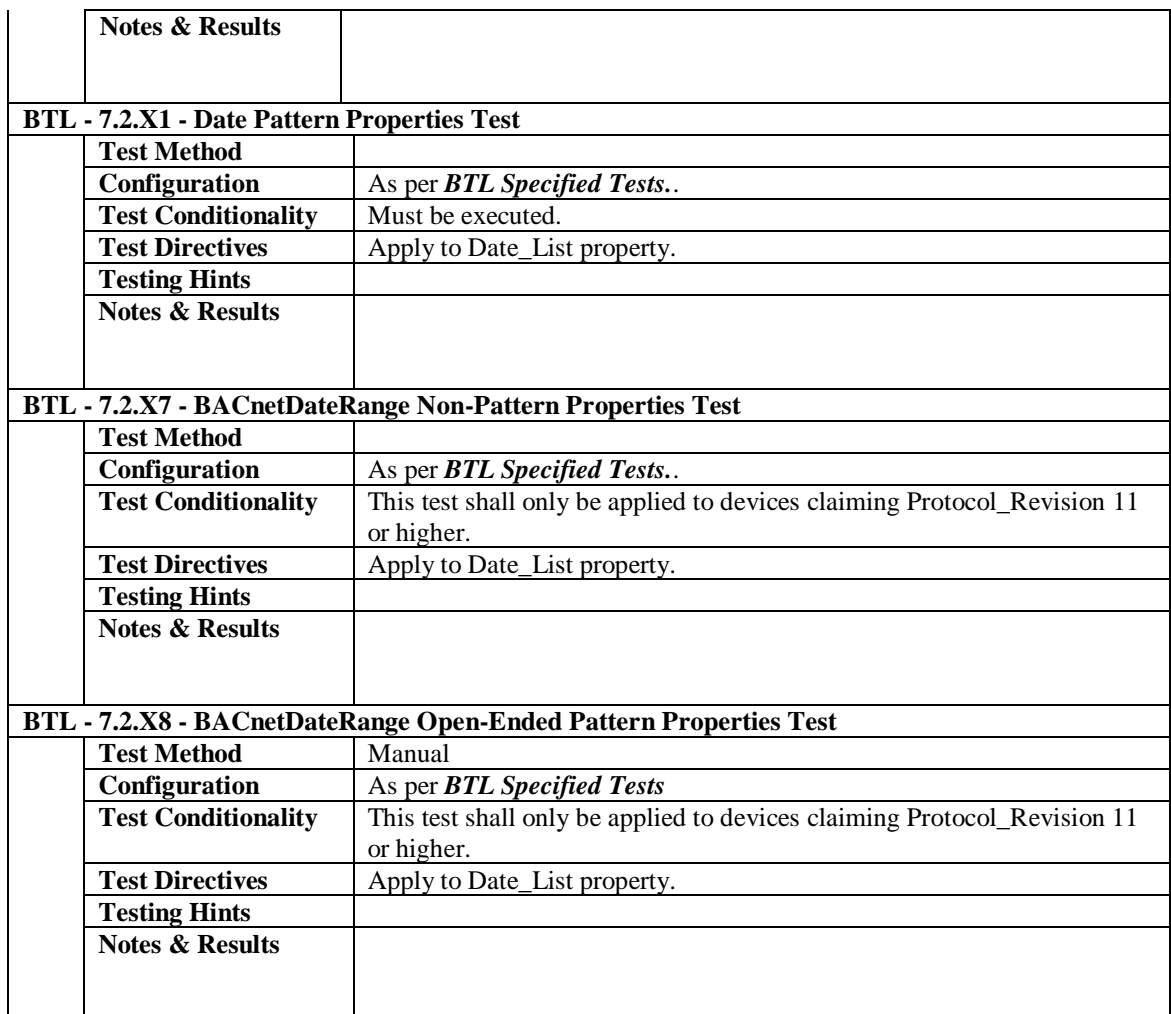